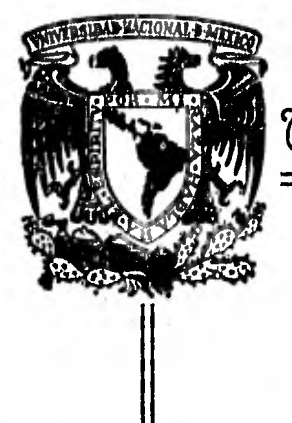

Univercidad Nacional Autónoma de México

7 e j<br>| 4 |

Facultad de Contaduría y Adminictración

# **Evaluación de Proyectos de Inversión;**  Una Técnica para la Toma de Decisiones

## **SEMINARIO DE INVESTIGACION CONTABLE**

**QUE PARA OBTENER EL TITULO DE: LICENCIADO EN CONTADURIA P R E S E N TA ERNESTO ORTA GARCIA** 

> **DIRECTOR DEL SEMINARIO: C. P, ENRIQUE RIVAS ZIVY**

> > 1982

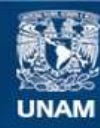

Universidad Nacional Autónoma de México

**UNAM – Dirección General de Bibliotecas Tesis Digitales Restricciones de uso**

### **DERECHOS RESERVADOS © PROHIBIDA SU REPRODUCCIÓN TOTAL O PARCIAL**

Todo el material contenido en esta tesis esta protegido por la Ley Federal del Derecho de Autor (LFDA) de los Estados Unidos Mexicanos (México).

**Biblioteca Central** 

Dirección General de Bibliotecas de la UNAM

El uso de imágenes, fragmentos de videos, y demás material que sea objeto de protección de los derechos de autor, será exclusivamente para fines educativos e informativos y deberá citar la fuente donde la obtuvo mencionando el autor o autores. Cualquier uso distinto como el lucro, reproducción, edición o modificación, será perseguido y sancionado por el respectivo titular de los Derechos de Autor.

INDICE

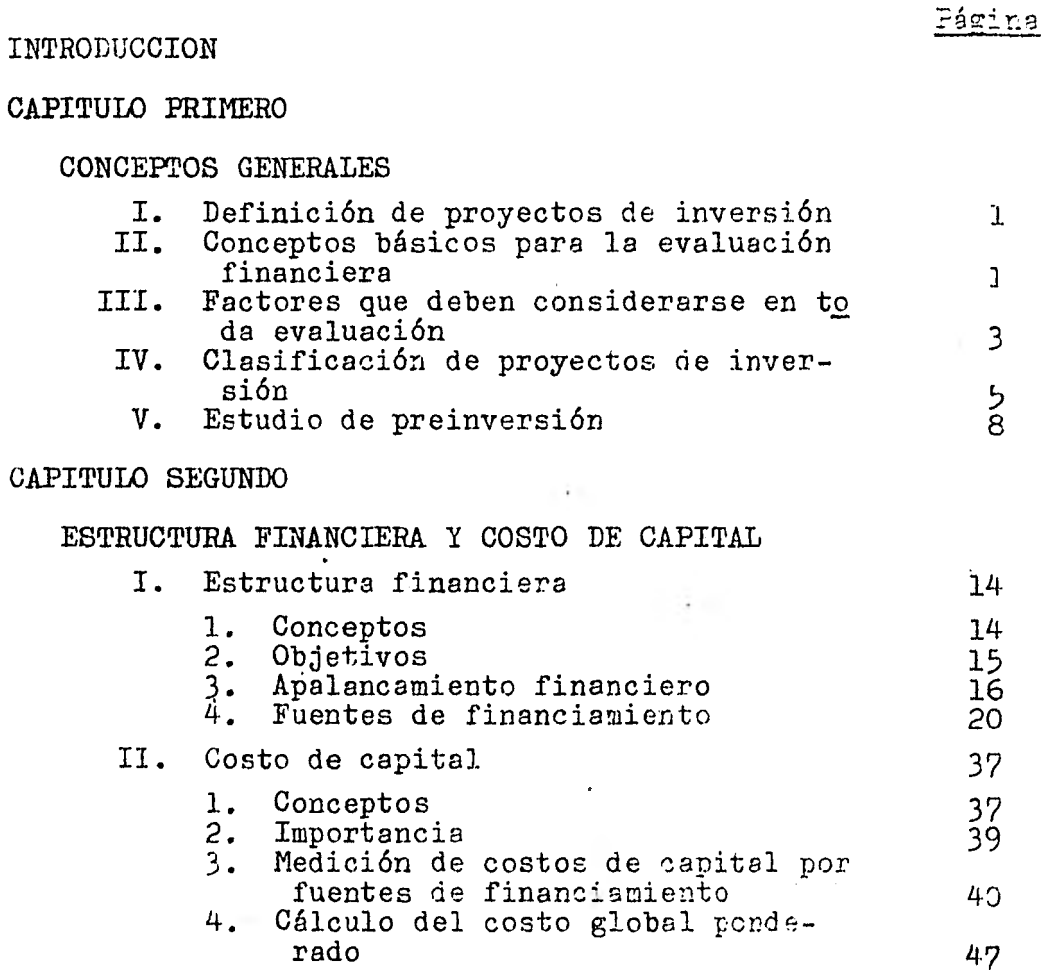

Página

## CAPITULO TERCERO

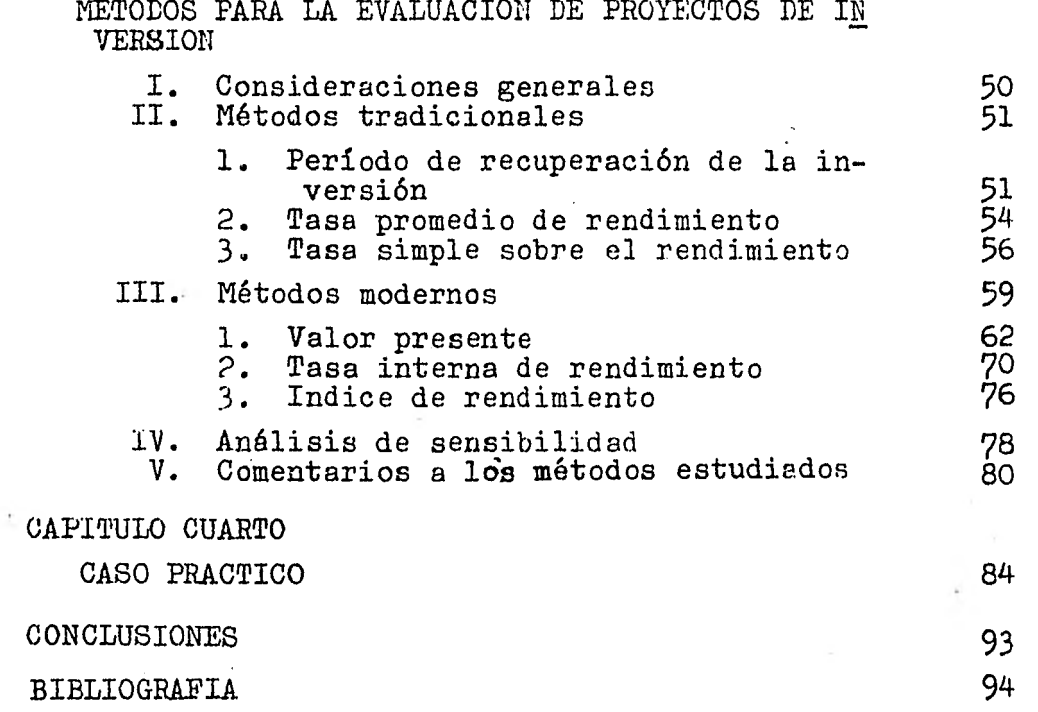

#### INTRODUCCION

La finalidad de todo proyecto de inversión en nuestra economía, salvo aquellos proyectos que son de beneficio social, es el de generar utilidades. La participación de las finanzas en esta área, es la de proporcionar métodos para pvaluar y calificar los proyectos en función de su potencial para generar utilidades.

Anteriormente el juicio intuitivo, era suficiente para evaluar un proyecto, ahora en nues tra actual época inflacionaria, cuando las empresas se enfrentan a grandes reducciones de productividad, aumentos desmedidos en sus costos y a grandes presiones para mantener bajos los precios de venta, se requiere de técnicas más elaboradas para medir con mayor precisión la conveniencia económica de un proyecto.

Dada la importancia que reviste ya una buena toma de decisiones en cuanto a proyectos de in versión, el presente trabajo pretende analizar los métodos que nos ayudarán a encontrar la me jor alternativa de inversión.

Ya que el proceso en las decisiones de inver-. sión es bastante largo, también se comentan los estudios previos a un proyecto, las fuentes de financiamiento a las que puede recurrir la empresa para llevar a cabo el proyecto y el costo financiero de cada una de estas fuentes.

Cabe señalar que los aspectos teóricos como prácticos que se presentan están elaborados en forma sencilla, con el deseo sincero de que sean de utilidad a quienes de alguna manera requieran conocer los aspectos sobresalientes que se presentan en el proceso de la toma de decisiones en proyectos de inversión.

#### CAPITULO PRIMERO

#### CONCEPTOS GENERALES

#### I. DEFINICION DE PROYECTOS DE INVERSION

La evaluación consiste en juzgar las distintas alternativas de inversión que se nos presentan y escoger aquélla que de acuerdo con sus características se adapte e las políticas y necesidades de la empresa.

Por proyecto podemos entender al conjunto de escritos y cálculos que se realizan para llevar a cabo una obra.

Se entenderá por inversión a cualquier aplicación de recur sos actuales destinados a obtener beneficios futuros; por lo tanto, podemos concluir que la evaluación de proyectos de inversión consiste en escoger la mejor alternativa de un conjunto de oportunidades encaminadas a destinar recursos ahora, con la esperanza de obtener beneficios (monetarios o no monetarios) en el futuro.

#### II. CONCEPTOS BÁSICOS PARA LA EVALUACION FINANCIERA

Uno de los objetivos fundamentales del área de administración financiera consiste en obtener un rendimiento aceptable sobre las inversiones de los accionistas.

Antes de efectuar un presupuesto de inversión habrá que de finir los objetivos y necesidades presentes y futuras de la empresa e investigar cuáles son las oportunidades que el medio ambiente ofrece para el logro de dichos objetivos.

Investigadas las oportunidades de inversión, habrá que evaluarlas y seleccionarlas según los criterios ae acción de la empresa (por ejemplo: de servicios, crecimiento, renta bilidad, calidad, comercialización, etc.). De esta selección se deriva un proceso de inversión que descansa fundamentalmente en proyecciones detalladas acerca de condiciones futuras que traigan ganancias económicas que justifiquen el desembolso importante de fondos que se hace al ini ciar o en el transcurso del proyecto.

La parte más importante y difícil de un presupuesto de inversión, es determinar los datos que servirán de base para el mismo en términos de flujo de fondos, ya que trabajamos con datos que estimamos ocurrirán en el futuro, porque la recuperación de los recursos está condicionada a un plazo más o menos largo.

Por esto, una buena evaluación de un proyecto es la visualización de lo que va a ocurrir una vez hecha la inversión, la cuantificación en lo posible de los beneficios que se obtendrán y la comparación de nuestra inversión inicial con la corriente constante o por lo menos periódica de ingresos que recibirá la empresa durante cierto tiempo.

Tratándose de hechos que deben ocurrir en el futuro existen dos factores importantes que afectan las estimaciones: la incertidumbre y el riesgo. La 'ncertidumbre es el desconocimiento de eventos futuros y el riesgo és la probabilidad de que los acontecimientos del futuro no sean como se han supuesto.

Ź.

Cuando seguimos un proceso adecuado y tomamos la decisión óptima para invertir, mejoramos la capacidad de producción de la empresa y generamos empleos. De esta forma se puede llegar a satisfacer las necesidades de la población, con lo cual se contribuye a proporcionar el bienestar general del país.

Î.

Otras de las razones por las cuales tiene especial importancia un estudio, para tomar la mejor decisión posible en esta área, son las siguientes:

1. Un error cometido difícilmente puede ser corregido; es decir, que una vez que se ha invertido es difícil dar marcha atrás.

2. Los recursos que se invierten en estos proyectos generalmente tienen una recuperación muy lenta.

3. Frecuentemente encontramos que este tipo de estudios se elaboran para la adquisición de activos permanentes. los cuales representan más del 50% del activo total de la empresa.

#### III. FACTORES QUE DEBEN CONSIDERARSE EN TODA EVALUACION

Los factores que deben considerarse en la evaluación del proyecto, están determinados por las necesidades y políticas de inversión de cada empresa en particular. En forma general podemos mencionar entre otros los siguientes:

1. Planes y políticas de la empresa a largo plazo. Un crecimiento deseable y consistente, por lo general, es el resultado de una planeación a largo plazo propia y adecua da. Para lograr el crecimiento deseado en una forma orde nada, el principio esencial es comprender exactamente que es la empresa y hacia donde se dirige especificamente.

Por ejemplo: una de las formas de crecimiento de una empresa es elaborar planes dirigidos a buscar nuevos produc tos o mejorar servicios para tener una mayor aceptación en el mercado.

2. Aspectos tecnológicos. Los constantes avances tecno-16gicos son motivo de que los equipos o bienes adquiridos tengan una corta vida, más por obsolescencia que por poca durabilidad. Por otro lado los productos que ahora tienen una buena demanda pueden ser substituidos por otros, debido a un proceso de fabricación diferente que tengan un costo más bajo. Estas dos situaciones hacen que se exija una mayor rapidez en la recuperación de la inver-Sión.

3. Análisis financiero. Los medios de financiamiento que una empresa escoja constituyen una importante deci- sión sobre el proyecto, ya que algunas veces el punto - principal no es si se debe o no invertir, sino la forma en que se financiará la operación. Basados en cuidadosos estudios generalmente se escogen las fuentes que tienen un menor costo con los mismos resultados esperados.

4. Factores de riego. Todo proyecto de inversión trae implícito un riesgo, el riesgo que los acontecimientos del futuro no sean como se han supuesta. Por esto detembe tra tar de cuantificar hasta donde sea posible estos factores en la evaluación del proyecto. Para lograrlo podemos suzi liarnos del análisis de sensibilidad que se conents en el capítulo tercero.

č.

Antes de efectuar los cálculos que nos indicarán cuál alternativa de inversión resulta más conveniente según las técnicas estudiadas en el capítulo tercero, necesitancs considerar los aspectos siguientes:

a) El costo de capital para la empresa

b) El rendimiento mínimo aceptable

c) Los beneficios, costos y gastos se deben considerar siempre desde el punto de vista "flujo de fondos"; o sea, movimientos reales de entrada y salida de efectivo

d) El dinero invertido tendrá un valor que aumenta con el tiempo

e) La evaluación financiera debe hacerse en forma independiente de sus recursos de financiamiento

#### IV. CLASIFICACION DE PROYECTOS LE INVERSION

Con base en su aplicación, los troyectos de inversión de clasifican en:

1. Proyectos que generan itilicades directas

a) Substitución de equipo obsoleto

b) Fabricación de un nuevo producto

c) Ampliación de la planta para satisfacer aumento de mercado

2. Proyectos que no generan utilidades directas

a) Equipo de oficina

b) Mejorar condiciones de trabajo

e) Cumplir una función social dentro de la comunidad en que la empresa se desenvuelve

Los proyectos de inversión se clasifican en función del tiempo en:

1. Proyectos a corto plazo. Son aquellos en que la obtención de beneficios se espera en un período menor de un año; se pueden considerar aquéllos que se utilizan para financiar el activo circulante o capital de trabajo; por ejemplo: inventarios, cuentas por cobrar, etc.

2. Proyectos á largo plazo. Son aquellos que se realizan con la intención de mantenerlos por un período mayor de un año, y que sus rendimientos serán a través de varios años.

Los proyectos de inversión en cuanto a criterios de acepta ción o rechazo se clasifican en:

a) Proyectos productivos. Son aquellos que a través, de un proceso, generan bienes y servicios y cuya evaluación se hace generalmente utilizando criterios empresariales de utilidad y rentabilidad. Por ejemplo: los proyectos industriales (Sector Privado).

b) Proyedtos no productivos. Consisten en obras para crear instituciones que fortalezcan nuestra estructura económico-social y su evaluación se hace por análisis beneficio-costo. En el sector privado el objetivo de estos proyectos no es el de obtener utilidad directa, sino proporcionar un servicio a la empresa, por ejemplo: instala ción de un comedor, estacionamiento, etc.

e) Proyectos no medibles. Son aquellos que están diseña dos con miras a obtener una utilidad cuyo monto es difícil de determinar. Por ejemplo: gastos de publicidad, investigación de nuevos consumidores, etc.

d) Proyectos de reemplazo de equipo. Son aquellos que se plantean en términos de tiempo; es decir, que aquél equipo que tiene un costo de mantenimiento mayor que un equipo **nuevo, automáticamente** pasa a ser obsoleto y los aho- . rros en costos de un equipo a otro significan una rentabi lidad satisfactoria a la inversión.

e) Proyectos de expansión. Son aquellos que están diseña dos para aumentar la capacidad ya existente. En este caso es definitivamente necesario estimar las utilidades fu turas y su relación con el capital que requiere la inversión.

#### V. ESTUDIO DE PREINVERSION

Antes de iniciar cualquier proyecto, es conveniente efectuar un estudio de preinversión el cual dará a conocer al inversionista el destino y los beneficios de su capital antes de invertirlo, proporcionándole así, una mayor ségu ridad de su inversión.

Los inversionistas modernos deben conocer la viabilidad técnica, económica y financiera del negocio que se piensa emprender, así como la manera de obtener la mejor localización de la planta, la más adecuada tecnología y la más eficiente organización a emplear, ya sea que esté en proceso de formación de una nueva empresa, ampliación de su planta, introducción de un nuevo giro, etc.

En el estudio de preinversión podemos distinguir tres eta pas principales:

1. La preparación de varias soluciones alternativas. Uno de los papeles del área financiera, es mejorar los es tándares existentes de tal modo que la compañía pueda man tener o aumentar sus utilidades. En este papel es necesa rio generar alternativas. Este papel es vital, debido a que cualquier compañía que se conforme sólo con mantener sus estándares existentes declinará a causa de la presión de la competencia y del mercado.

El primer paso en el proceso de presupuesto de capital • consiste en elaborar una lista de las nuevas inversiones propuestas, junto con los datos necesarios para evaluarlas.

Como apuntamos antes, lá buena formulación de los datos en las alternativas de inversión es esencial para tener buen juicio en la. evaluación. Esta no es una tarea administrativa rutinaria que ha de efectuarse mecánicamente, sino que requiere de continuo estudio y evaluación de las estimaciones por personas competentes para hacer tales evaluaciones, por ejemplo: contadores, economistas, inge 'nieros y otras personas calificadas.

Preparar soluciones alternativas implica, ante todo escoger un número limitado de propuestas que deben analizarse con mayor detalle para clasificarlas en orden preferencial de acuerdo con los beneficios estimados que se obten drán.

A continuación señalamos algunos puntos a investigar en la selección de las propuestas:

a) Investigación de mercado. La investigación de mercado deberá dar respuesta a las siguientes preguntas: ¿Qué magnitud de producción se empleará y a qué precio deberá venderse? Cantidad y precio se relacionan mutuamente.

b) Estudio técnico. El propósito del estudio técnico será determinar las condiciones técnicas de realización del proyecto; los requerimientos de materia prima, agua, ener gía, mano de obra, las instalaciones y el equipo.indispen sable, la posible ubicación, el tiempo para determinar el proyecto y otros factores.

También podría hacerse una previsión de la. tendencia de la productividad como resultado del progreso técnico de la industria. •

e) Condiciones fiscales y crediticias. Se establecerán una serie de supuestos en particular, referidos a la situación impositiva y crediticia. Durante las etapas pre liminares, las hipótesis serán muy simples: sistema'impo sitivo uniforme, tasa de interés única para el capital so licitado en préstamo a fin de financiar el proyecto; estos supuestos se complicarán más conforme se conozcan mejor las características del proyecto.

d) Recursos humanos y flexibilidad administrativa. Los diversos proyectos pueden tener diferentes requerimientos administrativos. Así para establecer una nueva industria cabe escoger varias plantas pequeñas o un gran conjunto industrial. Este último requerirá más personal de dirección especializados y técnicas más refinadas de produc- ci6n.

De manera similar, los distintos procesos de construcción de las instalaciones o de fabricación, pueden implicar di ferentes necesidades de personal de supervisión y de trabajos especializados.

2. La comparación de las soluciones y la selección final de una de ellas. Concluida la primera etapa será posible comparar la tendencia de los ingresos y los gastos corres pondientes a cada una de las soluciones del proyecto.

Surgen entonces dos preguntas que se deben contestar desde otros tantos puntos de vista: el de la entidad y el de la sociedad.

Las respuestas pueden ser diferentes para una misma solución según la perspectiva que se adopte: De las soluciones posibles, cuál es la más ventajosa o la que presenta la más alta tasa de beneficios. ¿la solución que ofrece la mejor tasa de beneficio, es suficientemente lucrativa como para justificar la decisión de seguir adelante, a la vista de las oportunidades de inversión en otros proyectos y la escasez de capital y mano de obra especializada?

Contestar las preguntas anteriores exije definir previamente los criterios que permitan medir el valor de un pro yecto en término de otro, desde el punto de vista tanto del organismo como de la sociedad.

Establecidos los criterios, las personas responsables podrán llegar entonces a una decisión fundada en el pleno conocimiento de los hechos. Aquí surgen tres posibilidades:

a) Rechazar el proyecto al menos hasta que no aparezca un nuevo factor importante (nuevos mercados, etc.)

b) Hacer estudios adicionales, ya sea para lograr informa ción más detallada, o para examinar nuevas soluciones cuya viabilidad se haya derivado de los datos del proyecto. Para los estudios complementarios se fijará un límite de tiempo y un presupuesto

c) Aceptar una de las soluciones o alternativas del proyecto

11

3. La ejecución del proyecto. Una vez tomada la decisión de realizar el proyecto, se empezará la etapa final, la de la ejecución, la cual deberá incluir entre otros elementos, los siguientes:

a) Estudios técnicos preparados con la ayuda de especialistas tales como, consultores de diseño y proveedores de **equipo** 

b) Negociaciones con los inversionistas y'las instituciones **de crédito a fin de determinar las modalidades jurídicas** y financieras para obtener el capital

e) Negociaciones entre los inversionistas y las autoridades para establecer qué ventajas están dispuestas a conceder; protecciones arancelarias, exención de impuestos, bo nificaciones o subsidios, etc.

d) Contración y entrenamiento de mano de obra especializada y en particular la preparación del equipo dirigente

Para concluir el presente capítulo mencionaremos algunas de las decisiones que podemos evaluar con los métodos de proyectos de inversión que se mencionan en el capítulo ter cero:

- Compras de maquinaria y equipo

- Expansión de líneas actuales de producción  $\cdot$ 

- Creación de nuevas líneas

- Producir o comprar
- Reponer o construir
- Comprar o arrendar.

 $\bar{\bar{\nu}}$ 

- etc.

#### CAPITULO SEGUNLO

#### ESTRUCTURA FINANCIERA Y COSTO DE CAPITAL

#### I. ESTRUCTURA FINANCIERA

#### 1. Conceptos

Como indicabamos en el capítulo anterior, el objetivo prin cipal y el más importante de la función financiera consis te en maximizar las utilidades a través de un incremento en los ingresos y una minimización de los'costos, de acuerdo con los recursos disponibles, al Lograr esto, se cumple con una doble función, primeramente obtenemos utilidades para los inversionistas o accionistas que arriesgan su capital dentro'de la empresa y posteriormente tene mos una empresa productiva que cumple una función social de contribuir al desarrollo económico de un país.

Cuando se han determinado las necesidades financieras de un proyecto, el siguiente paso consiste en procurar que estos fondos se tengan disponibles. El capital necesario puede obtenerse de diversas fuentes, ya sean internas o externas.'

En el presente capitulo vamos a examinar la estructura fi nanciera de la empresa, es decir, vamos a estudiar las ca racterísticas de las diferentes fuentes para saber en un momento dado cuáles de ellas representan la mejor opción de financiamiento.

Según Weáton y Brigham:

"Estructura financiera se refiere al lado derecho del balance general, la financiación de los recursos adquiridos por la empresa. Estructura del capital es la financiación permanente de la firma, representada principalmente por deuda a largo plazo, acciones preferentes y acciones co munes, pero excluyendo todo crédito a corto plazo" (1)

De lo anterior podemos deducir la gran importancia que tiene la función de financiamiento, entendiéndose por financiamiento la obtención de fondos en la forma más conve niente y en las mejores condiciones posibles.

Un buen financiamiento es esencial para el éxito de toda empresa. Hay que gastar en materiales la cantidad correc ta de dinero; conseguir suficientes préstamos bancarios; proveerse de suficiente activo fijo; es decir, terreno. edificio, máquinas y equipo; otorgar créditos prudentemen te y mantener las operaciones de la empresa a un nivel compatible con los fondos disponibles.

#### 2. Objetivos

La función financiera deberá cuidar otros objetivos específicos, que son:

a) Liquidez. Es la capacidad que tiene la empresa para hacer frente de sus obligaciones a corto plazo, la liquidez de la empresa mantiene una imagen crediticia favorable, ayuda a cumplir con las obligaciones fiscales, etc.

(1) J. Fred Weston, Eugene F. Brigham, Administración Financiera de Empresas (3a. Edición, Editorial Interame ricana) pág. 374

b) Rentabilidad. En un concepto general nos indica la me dida de eficiencia que tiene la empresa; en proyectos de inversión, es la aptitud que se tiene para obtener el máximo de utilidad;• es decir, si a la empresa se le presentan varias alternativas para un proyecto de inversión se decidirá por la de mayor porcentaje de rentabilidad.

e) Solvencia. Este objetivo va dirigido a la capacidad de endeudamiento de la empresa, nos indica qué parte del activo es propiedad de los acreedores y qué parte es de los propietarios.

Entre menor capital propio tenga la empresa mayor será el porcentaje relativo de utilidad que se obtenga sobre su inversión, por contra, mientras mayor capital propio tenga la empresa menor será el porcentaje de utilidad que ob tenga sobre dicha inversión.

d) Estabilidad. Este objetivo trata de que todas las' inversiones que realiza la empresa tengan una adecuada distribución dentro de sus componentes, es decir, que las in versiones'se realicen en donde se obtenga la máxima eficiencia.

#### 3. Apalancamiento financiero

La estructura financiera de una entidad se refiere a la relación que existe entre el capital propio de la empresa y el capital aportado por acreedores o terceras personas.

16

La relación de pasivo a capital es llamada "palanca finan ciera", la cual nos indica que a mayor proporción de deuda a favor de terceros, es más grande el riesgo para la empresa, pero a la vez es mayor la oportunidad de aumentar el rendimiento del capital contable. Lo anterior esté íntimamente relacionado con el costo de capital que más adelante se comenta, ya que en el momento que la empresa se compromete a pagar intereses sobre el monto original de la deuda en un plazo estipulado, esta deuda en la estructura financiera se convierte en un costó para la empresa.

Para ejemplificar esto, tenemos el proyecto de inversión de la empresa A y B, la empresa A está financiada completamente por sus propietarios y la empresa B acude a fuentes externas para cubrir sus necesidades de producción.

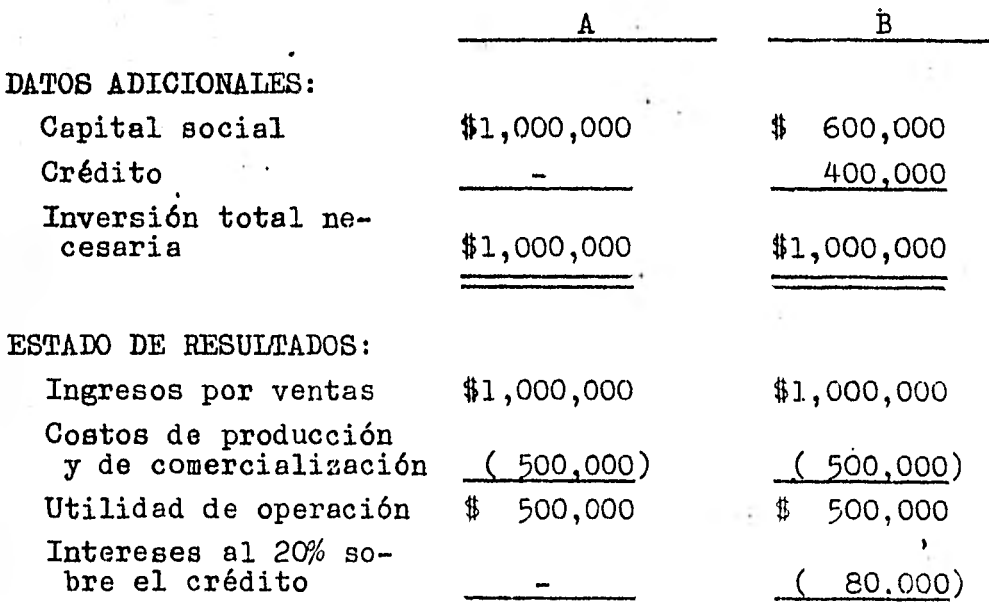

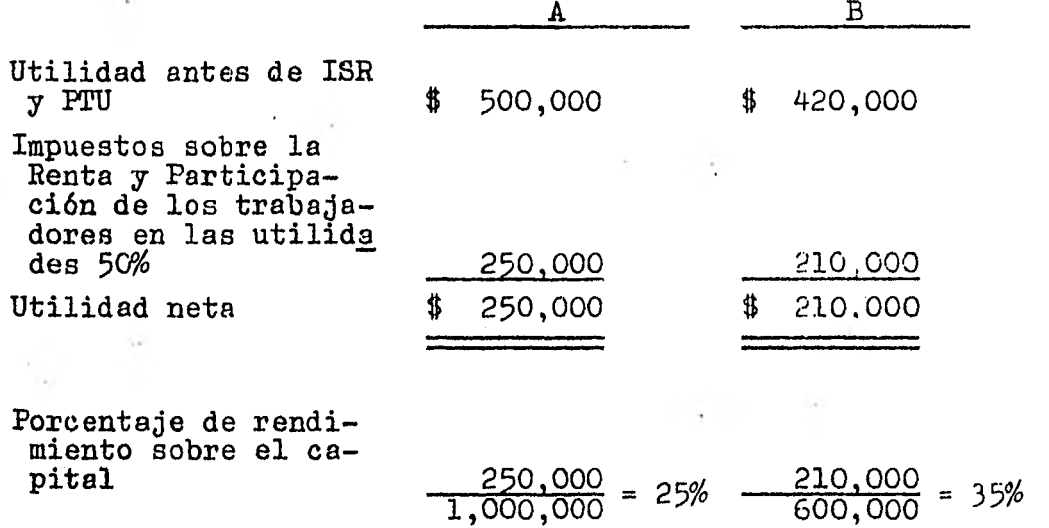

En la empresa A las utilidades obtenidas son mayores aunque el rendimiento es menor, en la empresa B disminuyeron su inversión propia y aumentaron su rendimiento.

Las fuentes de financiamiento tienen un costo, en este ca so los intereses'que pagó la empresa B fue su costo de fi nanciamiento.

La palanca financiera es la razón que existe de:

## Crédito Capital

Ejemplo: La estructura financiera en la empresa B está integrada por:

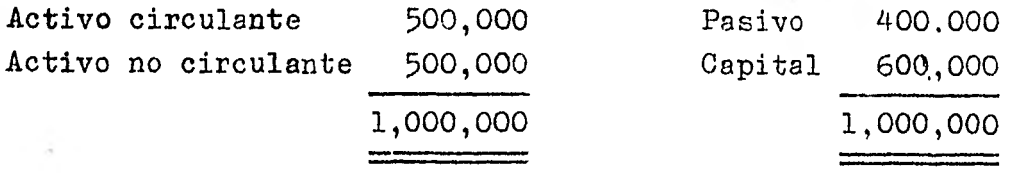

18

Determinamos la palanca financiera, de esta manera:

$$
\frac{\text{Pasivo}}{\text{Capital}} = \frac{400}{600} = 67\%
$$

Nos indica que la empresa tiene una palanca de 67 centavos,por peso; o sea, que de cada peso invertido por los socios, la empresa maneja 67 centavos de crédito.

La misma razón de apalancamiento se puede determinar divi diendo:

$$
\frac{\text{Cr\'edito}}{\text{Activo total}} = \frac{400}{1,000} = 40\%
$$

Mos indica gle el 40% de los recursos de la empresa están apalancados; o sea, que por cada peso que la empresa mane ja en su totalidad, 40 centavos provienen de crédito.

Mientras más alta es la tasa de apalancamiento, mayor posi bilidad hay de optimizar la tasa de rendimiento de los propietarios, siempre y cuando el costo del apalancamiento sea inferior al rendimiento de la empresa.

Podemos concluir diciendo que la estructura financiera adecuada es aquella combinación de pasivo y capital que proporciona mayor rendimiento a la empresa y por consiguiente a los accionistas, utilizando preferentemente el dinero de los acreedores, sin afectar riesgosamente la existencia de la empresa.

#### 4. Fuentes de financiamiento

Al hablar de estructura financiera de una empresa. nos re ferimos al total de pasivo y capital y a la relación que guardan entre sí. Estos dos elementos representan las fuen tes de financiamiento a las cuales puede recurrir una empresa para poder operar y cumplir con objetivos propios de su mismo giro.

Según su fuente, los recursos financieros pueden clasificarse de acuerdo con el siguiente cuadro:

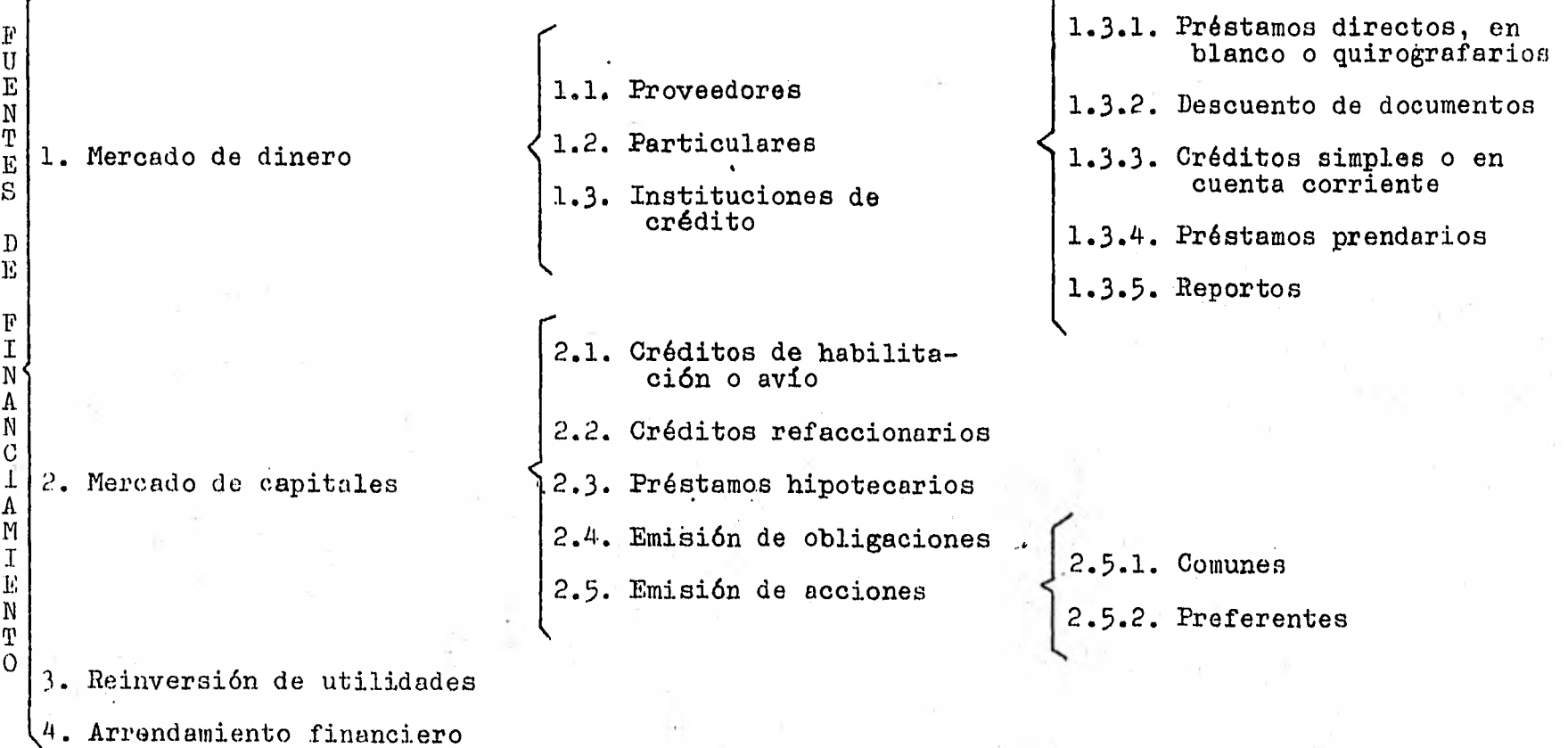

مسمع

 $\overline{5}$ 

A continuación explicamos las características de cada una de estas fuentes:

1. El mercado de dinero incluye todas las formas de créditos a corto plazo. Estos financiamientos se obtienen a través de:

1.1. Proveedores. Son los más sencillos y fáciles de obtener, están constituidos por mercancías o servicios, no se incluyen las operaciones de préstamo efectuadas en dine ro o en títulos de crédito. Este financiamiento también conocido como crédito comercial se obtiene fácilmente. Al gunos proveedores conceden plazos de treinta, sesenta y no venta días para liquidar el importe del crédito que generalmente no causa interés.

1.2. Particulares. Son los recursos que se obtienen mediante anticipos por parte de los clientes contra mercancías o servicios que se realizarán en el futuro según contratos u órdenes de compra.

1.3. En el mercado de dinero existen formas de crédito que se obtienen a través de instituciones de crédito:

1.3.1. Préstamos directos. Puede considerarse como la operación clásica del crédito bancario, ya que para su otor gamiento no se exige más garantía que la que ofrece el sujeto de crédito, como persona y consiste en que los bancos pueden conceder a los clientes, que comprueben su capacidad económica y moral -previo establecimiento de una linea de crédito-, préstamos documentados mediante pagarés directos

llamados también préstamos en blanco o quirografarios que representan el compromiso que adquiere e] cliente con un banco de pagarle a su vencimiento, la cantidad respectiva.

Los pagarés directos son renovables una o más veces hasta un máximo de 360 días a partir de la fecha de otorgamiento.

En el artículo 12 la Ley General de Instituciones de Crédi to y Organizaciones Auxiliares nos indica que:

"Se entenderá renovada una operación cuando a su vencimiento se prorrogue, o también cuando se li quide con el producto de otra operación de crédi to en la que sea parte el mismo deudor, aunque se haga aparecer la liquidación en efectivo y se amortice parcialmente la deuda".

1.3.2. Descuento de documentos. Consiste en un anticipo que los bancos hacen a sus clientes de crédito, por el 'valor de letras o pagarés a cargo de otras personas y con vencimientos posteriores a la fecha en que se efectúa el descuento.

La ventaja del descuento de documentos consiste en recuperar por anticipado el efectivo de las ventas que la empresa realiza a plazos.

Los intereses se calculan al tipo convenido entre el banco y el cliente y se descuentan del valor de la letra o pagaré entregándosele al cliente el producto ya descontado. Los documentos son tomados por el banco "salvo buen cobro".

1.3.3. Créditos simples o en cuenta corriente. Consisten en la firma de un contrato mediante el cual el banco auto-

 $\tilde{c}3$ 

**001111~1»** 

 $\cdot$ 

riza al cliente a disponer hasta por determinada suma en una cuenta corriente y en cualquier momento. dentro de la vigencia del mismo. Estos créditos se conceden en forma "revolvente" o sea, que cuando el saldo o parte de éste es liquidado, automáticamente queda facultado el cliente para volver a girar hasta por el límite total autorizado.

Estos contratos pueden ser renovados indefinidamente - cuando ambas partes estén de acuerdo con celebrarlos, siempre que el plazo no exceda de 180 días por cada reno vación.

Los intereses se pagan sólamente por los saldos deudores que aparecen en los libros del banco, representándole al cliente un tipo de interés reducido.

1.3.4. Préstamos prendarios. Llamados también pignoraticios, es el crédito que para su otorgamiento se exige una garantía real no inmueble. Se documenta mediante'un pagaré en el cual debe quedar además descrita la garantía.

En este tipo de préstamos, aun cuando la garantía de la operación se apoya fundamentalmente en la prenda. los bancos no dejan de tomar en cuenta la capacidad de pago del acreditado por las dificultades que generalmente implica la realización de la prenda.

En banca de depósito, los préstamos prendarios se otorgan por un importe que no exceda del 80% del valor de la, prenda.

En lo relativo a financieras estos préstamos no excederán del 70% del valor de la garantía, a menos que se trate de bienes de consumo duradero o de créditos pignoraticios sobre granos y otros productos agrícolas, cuyo consumo o exportación se califique de interés público a juicio del Ban co de México.

En el artículo 334 de la Ley de Títulos y Operaciones de - Crédito está reglamentada la forma en que se constituye la prenda.

1.3.5. Reportos. Es un contrato que consiste en la compra de valores que los bancos hacen a sus clientes, siempre que dichos valores se encuentren debidamente autorizados por la Comisión Nacional de Valores; el precio al que se adquieren lo fijan de común acuerdo el banco y el cliente.

Estas operaciones se efectúan a un plazo máximo de cuarenta y cinco días aunque es posible renovarlo indefinidamente.

La ventaja de estos contratos consiste en que cuando se tenga gran cantidad de inversiones en valores pero no quie ran vender, los bancos pueden otorgar un préstamo, obligán dose a devolver estos valores con las mismas.caracteristicasal finalizar el contrato.

El interés es el mismo que en cualquier operación de crédito.

2. El mercado de capitales está formado por aquellas  $$ fuentes de financiamiento que dan origen a obligaciones de mediano y largo plazo. Tenemos los siguientes tipos de financiamiento:

2.1. Créditos de habilitación o avío. "En virtud del contrato de crédito de habilitación o avío, el acreditado queda obligado a invertir el importe del crédito precisamente en la adquisición de las materias primas y materiales, y en el pago de los jornales, salarios y gastos directos de explotación indispensables para los fines de su empresa". (Art. 321 Ley General de Títulos y Operaciones de Crédito).

La garantía está constituida por las materias primas y con los frutos o artefactos que se obtengan con el mismo crédito.

La ventaja de este tipo de crédito es que se pueden adqui rir materias primas y materiales a un precio más bajo', pa ra utilizarlos cuando hayan aumentado en el mercado•, o pa ra asegurar con estas materias primas la producción futura.

2.2. Créditos refaccionarios. "En virtud del contrato de crédito refaccionario, el acreditado queda obligado invertir el importe del crédito precisamente en la adquisición de aperos, instrumentos, útiles de labranza, abonos, ganado o animales de cría; en la realización de plan taciones o cultivos cíclicos o permanentes; en la apertura de tierras para el cultivo, en la compra o instalación de maquinaria y en la construcción de obras materiales ne cesarias para el fomento de la empresa del acreditado".

(Art. 323 Ley General de Títulos y Operaciones de Crédito).

Este crédito queda garantizado con los bienes adquiridos, con los frutos de los mismos y en general con todos los bienes que posee la empresa.

Ambos créditos, tienen la característica fundamental de  ser destinados al fomento de producción. Pero en tanto que el avío se aplica directamente al proceso inmediato de la producción, a la acción inminente de producir, el refac cionario se aplica en una operación más a fondo, en preparar a la empresa para el fenómeno productivo.

Estos créditos se conceden usualmente a personas físicas, agrupaciones o sociedades cuya actividad se encuentre comprendida dentro de sectores económicos productivos como son la industria, la agricultura y la ganadería; ya que los profesionistas, particulares o empresas típicamente co merciales cuentan con otro tipo de créditos.

En su artículo125, la Ley General de Instituciones de Cré dito y Organizaciones auxiliares nos indica que para estos dos tipos de crédito (avío y refaccionario) el contrato respectivo se consignará, "según convenga a las partes y cualquiera que sea su monto, en escritura pública o en con trato privado".

2.3. Préstamos hipotecarios. Por su propia naturaleza. este préstamo debe estar garantizado con un bien inmueble. Generalmente los bancos no admiten en garantía simples te-

 $\hat{\epsilon}^{\tau}$ 

.1~111.111~~1111~~~1111~~~1

rrenos urbanos ni rústicos, la garantía sólo puede constituirla una casa, un edificio, un condominio o inclusive una edificación de tipo industrial o comercial.

El artículo 124 de la Ley General de Instituciones de Crédito y Organizaciones Auxiliares, nos indica que las hipotecas "deberán ser inscritas claramente en el Registro Público de la Propiedad del lugar o lugares en que estén ubi cados los bienes".

Los préstamos mencionados anteriormente que se obtienen a través de instituciones de crédito no representan la totalidad de créditos, ya que la banca privada tiene un mayor número de operaciones activas y servicios a la clientela como son entre otros los siguientes:

- Descuentos de créditos en libros

- Préstamos personales

- Préstamos para la adquisición de bienes de consumo duradero

- Créditos comerciales de importación y; exportación'

- Fideicomiso

- Futuros

- Tarjeta de crédito

- Etc.

2.4. Emisión de obligaciones. La obligación, como la acción, pertenece a la categoría de los valores mobiliarios, o sea aquéllos títulos que son objeto de negociaciones en los mercados llamados bolsas de valores. Es un título de renta fija, porque produce intereses a una tasa predetermi nada.

Las sociedades anónimas, dice el art.208 de la Ley General de Títulos y Operaciones de Crédito, pueden emitir obligaciones, que representarán "la participación individual de sus tenedores en un crédito colectivo a cargo de la sociedad emisora".

Cualquier emisión de obligaciones debe hacerse mediante es critura pública que debe protocolizarse ante notario e ins cribirse en el registro público de la propiedad, además de be contarse con estados financieros dictaminados por un Contador Público y con presupuestos de operaciones a largo plazo.

2.5. Emisión de acciones. Las acciones representan cada una de las partes en que se encuentra dividido el capital social de una empresa.

Quien adquiere una acción no conoce los frutos o ganancias que habrá de producirle, pues éstos dependen del resultado de los negocios que realice la sociedad, y de los acuerdos de la asamblea para la distribución de dividendos, es por esto que decimos que las acciones son de renta variable, ya que dependen de las utilidades obtenidas.

Básicamente existen dos tipos de acciones: Las acciones comunes y las acciones preferentes.

2.5.1. Acciones comunes. Confieren a sus tenedores los mismos derechos y les imponen las mismas obligaciones. Los propietarios de estas acciones se convierten en copropietarios de la empresa emisora y tienen derecho a interve nir en la dirección de la mima, inclusive a participar en las utilidades así como en las pérdidas que tenga la empresa, hasta por el importe de sus aportaciones.

2.5.2. Acciones preferentes. Con el fin de atraer capitales, las sociedades anónimas pueden emitir acciones pre ferentes, que son aquellas que sólo otorgan al titular el derecho de voto, cuando se trata de ciertas reformas a la escritura constitutiva. En compensación, dan estas socio nes derecho a dividendo fijo y acumulativo; es decir, si en un ejercicio no hubiese utilidades, el dividendo que se haya fijado se pagará cuando se produzcan las utilidades, y se acumularán y pagarán las que hubieren correspon dido al dividendo fijo en los años sin utilidad.

Como pudimos observar algunas de las diferencias entre ac ciones y obligaciones son las siguientes:

a) Las acciones son valores de renta variable; las obliga\_ ciones son de renta fija

b) Las acciones dan derecho a un dividendo proporcional a las utilidades del negocio, las obligaciones dan derecho a un interés, que no depende del resultado de los nego- cios de la sociedad, y que se deberán pagar aun cuando los resultados arrojen pérdidas

c) La acción confiere a su tenedor la calidad de socio de la empresa y la obligación sólo incorpora un derecho de crédito contra la empresa emisora

d) Los accionistas comunes intervienen en la administración de la empresa y en cierto grado los poseedores de ac ciones preferentes; en cambio, los obligacionistas no intervienen en la administración

3. Reinversión de utilidades. Se obtiene cuando las uti lidades que genera la empresa por sus operaciones normales son reinvertidas, con esto el accionista deja de percibir dividendos, aunque aumenta el valor de su participa ción en la empresa.

Esto representa una fuente interna de financiamiento.

4. Arrendamiento financiero. El arrendamiento consiste en usar mediante un contrato una propiedad durante cierto tiempo pagando rentas sin que se trasmita la propiedad al usuario.

Existen básicamente dos tipos de arrendamiento con diver sas modalidades: Arrendamiento real o puro y arrenda- miento financiero.

El arrendamiento real o puro consiste en que el arrendador tiene el título de propiedad y los derechos absolutos del bien; asimismo, es responsable de los riesgos de la propiedad del mismo.

En este tipo de contratos el arrendador (propietario del bien) tiene un gasto por concepto de depreciación. El arrendatario (persona que hace uso del bien) carga direc tamente a sus gastos las rentas contractuales.

~111•1•11.111.111
En el arrendamiento financiero el arrendador goza de los de rechos de propiedad, pero el arrendatario tiene la garan tía real de titularidad de la propiedad del bien.

El arrendatario efectúa la depreciación del activo erren dado, de acuerdo con los porcentajes y reglas que para este tipo de operación se establecen en la ley del im-puesto sobre la renta. El arrendador debe tratar los in gresos provenientes de sus contratos de arrendamiento fi nanciero, ya sea considerando el total de la operación pactada en el contrato como ingreso del ejercicio, o bien acumular únicamente lo que efectivamente hubiese cobrado en el ejercicio con deducción del costo correspondiente.

Las autoridades fiscales establecen que el arrendamiento financiero deberá sujetarse a lo siguiente:

- Deberá existir contrato escrito

- Las partes deberán sujetarse a un plazo inicial forzoso

- Los pag6s considerados en su totalidad deberán exceder del costo de adquisición del bien

- El arrendador deberá señalar en el.contrato la tasa de interés que se considere para fijar los pagos de las can tidades convenidas

Al concluir el plazo inicial forzoso, el.arrendatario podrá elegir alguna de las opciones siguientes:

a) Adquirir el bien a un precio inferior al valor de mercado al momento de la opción

b) Prorrogar el contrato por un plazo cierto durante el cual los pagos deberán ser por un monto inferior al conve nido durante el plazo inicial

c)- Participar en el importe de la enajenación del bien a un tercero

A continuación analizaremos en términos generales las dis tintas modalidades del arrendamiento financiero.

- Arrendamiento neto. Es aquel en el cual se estipula que el arrendatario cubre todos los gastos inherentes al aprovechamiento del bien; tales como gastos de instala- ción, impuestos y derechos de importación, seguros de daños, mantenimiento y reparación, etc. Un ejemplo sería el arrendamiento de una maquinaria donde el arrendatario cubre desde los gastos de importación hasta los gastos de instalación y mantenimiento etc. y el arrendador sólo cubre el costo de la adquisición de la máquina.

- Arrendamiento global. En este tipo de arrendamiento to dos los gastos antes mencionados son por cuenta del erren dador y éste los repercute en el monto de las rentas periódicas. Un ejemplo sería el arrendamiento de computado ras electrónicas que usualmente dentro de las anualidades incluyen los cargos normales y los cargos por servicio.

33

- Arrendamiento total. Esta modalidad permite al arrenda dor recuperar el costo total del activo arrendado, adicio nado por el interés del capital invertido, a través de las rentas pactadas durante el plazo inicial forzoso del contrato. Esta característica es fundamental en el arrendamiento financiero, ya que los arrendadores elaboran sus planes de arrendamiento y cotizaciones al cliente de tal manera que el costo y el interés sean cubiertos a través de las mensualidades pactadas.

- Arrendamiento ficticio. También se conoce como "venta de arrendamiento ficticio". Esta modalidad es una operación inversa al arrendamiento clásico general. A través del arrendamiento ficticio una empresa vende un activo de su propiedad a una arrendadora que a su vez le renta el mismo activo a la empresa vendedora. De esta forma una empresa puede recibir dinero en efectivo y emplearlo en otras operaciones del negocio. Además aun cuando há deja do de ser. el propietario del activo,continúa utilizándolo mediante el pago de las rentas correspondientes.

Todo administrador financiero antes de tomar una decisión sobre alguna fuente de financiamiento, deberá considerar el efecto fiscal de cada fuente, ya que cada una de ellas representa un costo el cual afecta las utilidades de la empresa generando un pago menor del impuesto sobre la ren ta y la participación de los trabajadores en las utili- dades.

Muchas veces los costos fiscales son superiores a los cos tos financieros, los primeros están determinados por las diferentes leyes fiscales, como la Ley del Impuesto sobre la Renta.

34

Específicamente en el arrendamiento financiero, el arrendatario tendrá ciertas limitaciones para deducir el costo del contrato del arrendamiento, ya que la Ley del Impuesto sobre la Renta establece reglas para amortizar la inversión total de esta operación. Esto se indica en los artículos 48 y 49 de la citada ley, los cuales copiaremos a continuación:

Art. 48: "Tratándose de contratos de arrendamiento financiero, se considerará como monto original de la inversión, la cantidad que resulte de aplicarle al total de pagos convenidos para el termino forzoso inicial del contrato, el porciento que conforme al cuadro contenido en este artículo corresponda, según el número de años del plazo inicial forzoso del contrato y la tasa de interés aplicable al primer año del plazo pactado".

La tabla abarca contratos hasta por treinta años o más con tasas de intepés iguales o mayores a un 40%.

Art. 49: "El saldo que se obtenga después de restar al total de pagos convenidos para el plazo inicial forzoso del contrato, la cantidad que resulte de aplicar a dichos pagos el porciento de monto original de la inversión que corresponda conforme al cuadro establecido en el artículo 48 de esta Ley, se deducirá en anualidades iguales durante el plazo inicial del contrato. Esta deducción se ajustará cuando varíe la tasa de interés aplicable al primer año de plazo.

Si el contrato concluyere antes del plazo pactado, se deberá considerar como partida deducible en el ejercicio la diferencia entre los pagos efectuados y las cantidades deducidas en los términos del párrafo anterior":

Tomando en cuenta lo anterior, el arrendatario cargará a sus resultados una cantidad mayor o menor dependiendo del número de años y tasa del interés pactado en el contrato de - arrendamiento financiero a la que le correspondería a la de preciación en línea recta por compra del equipo. Cuando la ,empresa tiene cargos adicionales a resultados, ya sea por intereses, por mantenimiento, o por el efecto del arrendamiento financiero tendrá oportunidad de diferir impuestos como consecuencia de la amortización de la inversión.

Este diferimiento de impuestos tiene un efecto muy impor tante si consideramos el valor del dinero a través del tiempo.

Es por esto qué en cualquier proyecto de inversión, al analizar las fuentes de financiamiento debe dársele efec to a las repercusiones fiscales, determinando los flujos de efectivo que esto genera, traer a valor presente estos flujos y ver en este punto cuál es la fuente de financiamiento que más beneficie a la empresa..

Para evaluar un proyecto también será necesario considerar el efecto financiero donde encontramos que algunas ventajas de obtener financiamientos son las siguientes:

a) La conservación del capital de trabajo de la empresa es un punto importante, ya que el dinero que se aplica para la adquisición de los bienes se puede utilizar para la compra de materia prima o para la liquidación de pasivos, obteniendo por esto un ahorro de intereses en el caso de la cancelación del pasivo.

b) Es bien sabido por el administrador financiero que trabajar con capital ajeno es una muy buena medida finan ciera, ya que aumenta el rendimiento de los accionistas, siempre que se guarden los límites aceptables de apalancamiento financiero y se eviten riesgos inútiles.

### II. COSTO DE CAPITAL

## 1. Conceptos

Las decisiones de inversión siempre han estado relacionadas directamente con las posibilidades de financiamiento. Como lo mencionamos anteriormente, el administrador finan ciero tiene la responsabilidad de sefeccionar la fuente de financiamiento que resulte más adecuada de acuerdo con las características del proyecto.

Para poder decidir entre las alternativas que el mercado de dinero o de capitales y su estructura financiera inter na le ofrece, el administrador financiero deberá tomar en cuenta principalmente el costo de cada una de ellas; además deberá evaluar las repercusiones que tiene en su vel de apalancamiento, impacto en las utilidades, etc.

La problemática a resolver será la de decidir si financia un proyecto, suspendiendo un dividendo, aumentando el capital, solicitando un préstamo a los bancos, emitiendo obligaciones, solicitando un arrendamiento, etc.

En todos los casos los factores más importantes que se de ben tomar en consideración son:

- a) Costo financiero
- b) Impacto en la estructura financiera

e) Impacto en las utilidades por acción y consecuentemen-

te en el precio del mercado

d) Aspectos operativos

A continuación explicamos el concepto de costo de capital.

Si queremos conocer cuál es el costo real de financiar una inversión específica, por ejemplo de activo fijo, de acuerdo al interés proveniente de determinado préstamo, nos resultará sumamente difícil, ya que ese activo especi fico está situado dentro de un conjunto de activos y el crédito a largo plazo dentro de una estructura de capital; lo que vendríá'a dificultar la identificación directa de la fuente de financiamiento con el activo respectivo, y esto se debe a que en la medida en que la inversión genera ingresos, éstos se reinvierten en otros renglones, por lo que se pierde esa identificación.

Considerando lo anterior, nos vemos en la necesidad de pensar en un concepto más amplio para tener posibilidad de calcular el mínimo de rentabilidad que deben ofrecer,los nuevos proyectos de inversión. Este concepto más amplio que nos ayudará a resolver el problema es el llamado "cos to de capital".

De entre los principales conceptos del costo de capital se encuentran los siguientes:

- Tasa de descuento que sirve de límite mínimo para la asignación de recursos financieros a nuevos proyectos - Es una tasa que nos sirve de base para aceptar o rechazar inversiones

- Es el costo de oportunidad de los fondos empleados en un proyecto de inversión

- Es la tasa óptima de equilibrio o el criterio de acepta ción para los proyectos de inversión propuestos - Desde el punto de vista de valor presente el cual se ex plica en el capítulo tercero, el costo de capital es la tasa a la cual se deberán descontar los flujos generados

Si el valor presente neto de un proyecto es positivo dado este costo de capital, aumentará el valor de mercado de la empresa, si se acepta el proyecto.

Asimismo, el costo de capital puede utilizarse como tasa mínima en la aceptación o rechazo de proyeCtos, cuando se evalúen proyectos de inversión conforme al método de tasa interna de rendimiento, el cual también se explica en el capítulo tercero.

### 2. Importancia

por los proyectos

Como comentamos anteriormente, el costo de capital nos sirve de parámetro para saber cuál es la inversión más aceptable, ya que se utiliza como tasa mínima en la aceptación o rechazo de proyectos. Si la tasa de rendimiento esperada para el proyecto supera al costo de capital, los accionistas resultarán beneficiados desde el punto de vis ta financiero si el proyecto se lleva a cabo.

Una vez que se haya elegido alguna alternativa que requie ra inversión de capital, es necesario conocer el costo de ese capital de acuerdo con la fuente de recursos a la que se recurra, en ocasiones cuando las necesidades son eleva das y para efecto de no modificar la estructura financiera normal de la empresa, es necesario utilizar diversas fuentes de financiamiento lo que nos ocasiona precisar el costo de capital ponderado, el cual será comentado más adelante.

# 3. Medición de costos de capital por fuentes de financia miento

Existe un costo que no implica flujo de fondos, sino que representa el sacrificio o renunciamiento a la oportunidad de inversión de la que se pudo derivar un beneficio, en caso de haberse decidido por otra alternativa. Por ejemplo, cuando se mantuvo el dinero ocioso en caja, cuando se podría haber invertido en valores de renta fija y ganar un interés.

Esto es lo que llamamos costo de oportunidad que definire mos como los intereses que se están dejando de obtener por no invertir el dinero en algo productivo.

40

Este costo no se presenta cuando se buscan fondos, sino que surge cuando los fondos son invertidos o reciben otra utilidad.

**'A** continuación mencionaremos la forma de determinar el costo de algunas fuentes de financiamiento:

**a)** Costo del crédito comercial. Este renglón representado por los proveedores es uno de los financiamientos de mayor importancia dadas las características propias de  $$ cualquier relación comercial, derivadas éstas principalmente de la situación de liquidez existente en el medio.

Si en la relación comercial no existe una tasa de interés pactada por crédito extendido, pero sí el ofrecimiento de un descuento por pronto pago, el costo en este caso no puede ser medido sobre la base de un flujo de fondos, ya que representa un sacrificio o renunciamiento a la oportu nidad de aprovechar el descuento.

En virtud de lo' anterior, el costo de este financiamiento será determinado con base en el costo de oportunidad, con base anual, por los descuentos por pronto pago no aprovechados.

Así tenemos la siguiente fórmula que nos ayudará a determinar el costo del crédito comercial:

$$
y = \frac{(360) (100) (a)}{(100-a) (b - c)}
$$

Las variables significan lo siguiente:

 $y =$  Costo de oportunidad, beneficio anual no aprovechado del proveedor

a' =, Descuento por pronto pago ofrecido por el proveedor b Plazo total ofrecidó por el proveedor

Máximo plazo disponible para aprovechar el descuento

Ejemplo: Obtenemos un descuento del 3% sobre lo facturado si pagamos antes de los diez días de la fecha de factu ración o bien, tendremos que pagar la cantidad indicada en la factura a los sesenta días.

El beneficio que representa esta alternativa se puede separar en dos partes:

- El ahorro que se obtiene si se paga antes de los diez días

- El financiamiento que se obtiene si se escoge para pagar hasta los sesenta días

Ahora cabe preguntarnos si vale la pena aprovechar ese descuento por pronto pago, o bien, si es mejor decisión usar los fondos del proveedor y pagar hasta los 60 días.

Para ello, es necesario calcular el beneficio anual que representa ese descuento y compararlo con el costo en el que podemos incurrir si pedimos un crédito para financiar esa compra de casi contado.

De acuerdo a nuestra fórmula, el costo del crédito comercial anualizado es el siguiente:

$$
y = \frac{(360) (100) (3)}{(100-3) (60-10)}
$$

$$
y = \frac{1,080}{4,850}
$$

 $y = 22.3%$ 

Es decir, que tenemos la alternativa de ahorrarnos un 3% o bien, utilizar el dinero por cincuenta días (60-10), con el costo de 3% por esos cincuenta días.

En un año el beneficio será de 22.3%. Por ejemplo; si no sotros tenemos la posibilidad de conseguir un préstamo bancario al 20%, la mejor decisión será aprovechar los descuentos por pronto pago, ya que el beneficio que ofrece es mayor que el costo que implica obtener el préstamo bancario.

b) Costo de los préstamos bancarios. El costo de capital de los préstamos bancarios está determinado por la compa- - ración del efectivo realmente recibido contra el efectivo que será necesario devolver a la institución de crédito. Esto es, considerar que tenemos una tasa normal que es la que se pacta con el banco y una tasa real que incluye ade más los intereses y otros gastos.

Para calcular el costo del préstamo se utiliza la fórmula de la tasa real de intereses:

> Costo de los recursos usados (intereses, comisiones, etc.) TRI =

Cantidad realmente disponible

43

Cabe señalar que la tasa de interés real está calculada antes del impuesto sobre la renta y participación de uti lidades al personal, es decir, la tasa de interés disminuye en el momento en que los intereses y otros costos se deducen de impuestos.

c) Costo de las obligaciones. Para determinar el costo de las obligaciones es necesario tomar en cuenta varios elementos, como son:

Determinación del valor neto recibido. Difícilmente las empresas emisoras de obligaciones reciben el valor nominal de lás mismas, sobre todo al considerar los gastos que origina la emisión y colocación de dichos valores, por lo tanto se deberá determinar el valor neto efectiva mente recibido por obligación.

Cantidad promedio en la vigencia de la emisión. Si las empresas colocan las obligaciones bajo la par, se debe considerar que la diferencia deberá ser compensada por el valor neto recibido durante la vigencia de la emisión, ya que al final del plazo se tendrá que liquidar el valor nominal emitido, por lo que la cantidad promedio dis ponible será igual a la suma de los valores recibidos más los emitidos, divididos entre dos.

Cantidad a liquidar anualmente por obligación. Al impor te de los intereses que se tienen que pagar anualmente se le deberá agregar la parte proporcional de la diferen cia entre el valor nominal o de emisión y el efectivaien te recibido, para determinar el costo anual por obligación.

El efecto del impuesto sobre la renta. En virtud de que los intereses y los gastos de colocación de emisión de obligaciones, son deducibles para efectos del Impuesto sobre la Renta, se deberá hacer un ajuste fiscal tomando en cuenta la tasa normal de dicho impuesto.

d) Costo de las acciones comunes y preferentes. Acciones comunes. Al efectuar una emisión de acciones debemos tener presente la situación en que quedarán los accionistas actuales a fin de que no se vean afectados por una muy probable disminución del rendimiento de sus acciones, ya que percibirían un menor dividendo.

Respecto a los accionistas futuros invertirán donde obtengan los mayores dividendos, tomando en cuenta la incer tidumbre en las utilidades, el riesgo de pérdidas y la política de dividendos, entre otros factores.

Con base en lo anterior, podemos afirmar que para la determinación de este costo de capital intervienen el valor de la acción que estén dispuestos a pagar los futuros accionistas y la utilidad estimada. Esta posible utilidad hace que la determinación del costo no pueda considerarse como exacto.

El procedimiento para determinar el costo consiste en dividir la utilidad estimada por acción, sin considerar el efecto que pudiera tener la nueva inversión, entre el valor que el inversionista esté dispuesto a pagar por la ac ción (valor de mercado), descontando las salidas de efectivo ocasionadas por la emisión y colocación de las ac-ciones.

Acciones preferentes. Estas acciones privilegiadas y no participantes o de voto limitado deberán emitirse cuando se tenga la certeza de que la empresa obtendrá utilidades que puedan cubrir el dividendo estipulado.

El costo de capital se determinará efectuando la siguien te proporción:

Dividendos por acción preferente Costo de capital =  $\cdot$ Valor recibido por acción preferente

A] igual que las acciones comunes los dividendos pagados son no deducibles para efecto del impuesto sobre la renta. ya que los dividendos se pagan después de impuestos.

Al determinar el resultado del ejercicio, después de haber calculado el impuesto sobre la renta y la participa ción de los trabajadores en las utilidades, los'dividen-, dos sobre acciones comunes y preferentes que se paguen en efectivo a personas físicas o sociedadeá, se encuentran sujetos a la tasa del 21%, excepto cuando sean percibidos por instituciones de crédito, de seguros o sociedades de inversión autorizadas para operar en el país.

Por lo que se refiere a las utilidades generadas a partir del 12 de enero de 1979, no se retendrá el impuesto citado, si los dividendos son pagados a personas físicas y és tas ejercen la opción que menciona la Ley del Impuesto so bre la Renta.

# 4. Cálculo del costo global ponderado

Habiendo calculado los costos específicos de cada renglón de la estructura de capital, es necesario hacer una ponde ración de los mismos para obtener el costo ponderado de capital.

El objeto de determinar un costo ponderado de capital es que, si el financiamiento de cualquier oportunidad de inversión se hace en las mismas proporciones determinadas por la estructura financiera de la empresa y si dichos proyectos generan un rendimiento mayor que el costo ponde rada de capital, el precio de mercado de la acción aumentara.

El costo de capital ponderado es un costo conjunto, es un promedio de los costos de las diferentes fuentes de finan ciamiento que esté utilizando la empresa para poder ope-, rar.

A continuación presentamos un ejemplo muy sencillo del cálculo del costo global ponderado en donde tenemos:

(1) Las fuentes de recursos

(2) Cantidad neta de recursos obtenidos de cada fuente () Nos indica el porcentaje que representa cada fuente del total general de recursos. Se obtiene dividiendo los recursos obtenidos por cada fuente entre el total de recursos disponibles.

 $L$ 7

(4) Esta columna indica las erogaciones de efectivo que son necesarias para obtener esos montos de recursos de ca da fuente

(5) En esta columna se indican los porcentajes que representan el costo de cada tipo de financiamiento. Se obtie ne dividiendo la columna cuatro entre la columna dos (6) El porcentaje que representa el costo de cada tipo de financiamiento después de impuestos nos lo indica esta co lumna

Finalmente el costo ponderado se obtiene multiplicando la columna (3) y (6) y sumando estos datos.

Hemos considerado que nuestra empresa paga sus impuestos a razón del 50% y está financiada por las fuentes mencionadas.

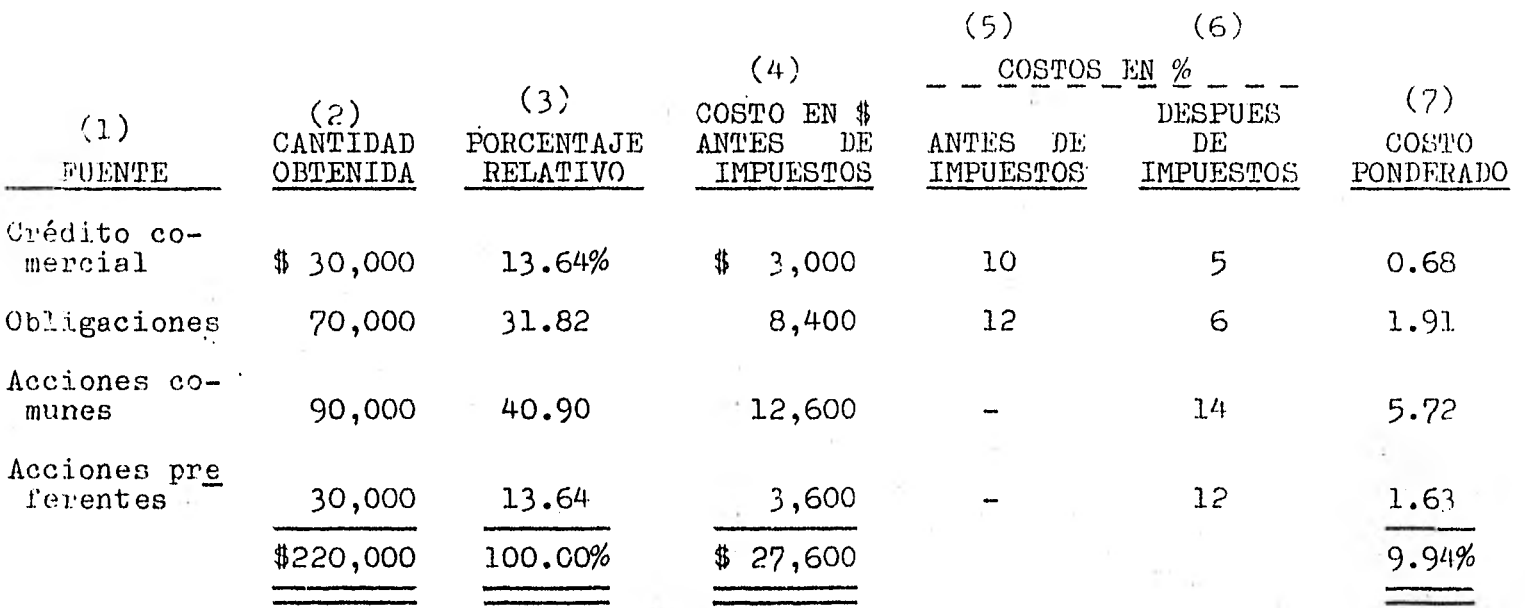

9.94% = Costo de capital global después dé impuestos

 $\frac{4}{9}$ 

# CAPITULO TERCERO

### METODOS PARA LA EVALUACION DE PROYECTOS DE INVERSION

## I. CONSIDERACIONES GENERALES

En la actualidad la inflación ha alcanzado niveles muy considerables en la mayoría de los países del mundo. México no ha escapado a este fenómeno, siendo mayor su impacto a partir de 1973.

A la inflación la podemos definir como un aumento en precios, debido a un exceso del poder de compra que va más allá de la oferta de un bien o servicio. En forma general, la inflación se identificará con un aumento de precios y costos de la mayoría de bienes y servicios.

El efecto de la inflación sobre el valor real de las utilidades futuras de un proyecto, no debe confundirse con la tasa de interés prevaleciente en el mercado o con el costo de capital determinado para la empresa.

Un peso que se tenga en la mano tiene un poder adquisitivo mayor que un peso que genere un proyecto el próximo año.

Un peso que invierta hoy a una tasa de interés determinada producirá un peso más intereses el próximo año.

Cuando se considera la inflación en la evaluación de proyectos, la inflación se incluye como un parámetro más del impacto sobre los resultados.

Los ejemplos que se indican en los capítulos tercero y cuarto están presentados bajo la suposición de que el efecto de la inflación fue considerado dentro de los presupuestos que sirven de base para la evaluación del proyecto.

Existen varios métodos para evaluar los proyectos de inversión los cuales los agruparemos en:

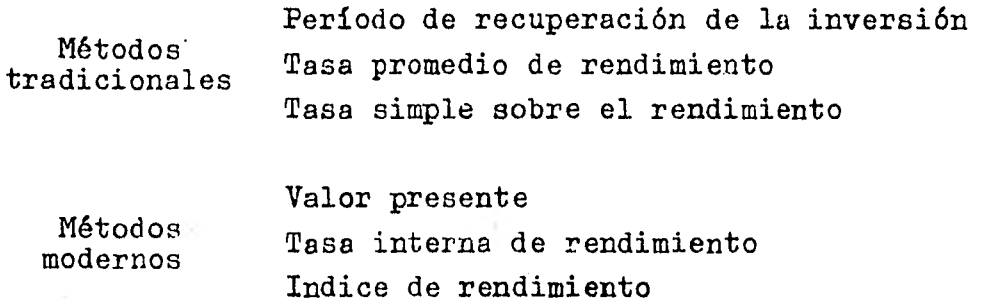

#### II. METODOS TRADICIONALES

Por utilizarse desde hace tiempo, los denominaremos tradi cionales. Su fácil aplicación y su uso común en las empresas permite de manera superficial conocer si son aceptables o no dichos proyectos, con la salvedad de que no reconocen el valor del dinero en el tiempo, lo cual en la presente época inflacionaria representa una limitación pa ra la confiabilidad en su resultado.

# 1. Período de recuperación de la inversión

Es el número de años requeridos para recuperar el desembolso inicial. Método más sencillo de apreciar por parte del hombre de empresa, ya que al arriesgar su dinero prefiere que en el menor tiempo posible lo recupere, redu- ciendo así el factor riesgo.

El número de años que serán requeridos pare recuperar una inversión, cuando los beneficios son uniformes en todos los ejercicios del proyecto, se obtiene mediante el uso de la siguiente ecuación:

$$
P = \frac{I}{B}
$$

P = Plazo o período de recuperación de la inversión  $I = Inversion$  $B$  = Flujo periódico de efectivo o beneficio

Cuando los beneficios presupuestados no son uniformes durante los años de vida.del proyecto, se prepara un cuadro' de' flujos de efectivo acumulativo para determinar en qué momento estos beneficios igualan a la inversión.

Para ejemplificar lo mencionado anteriormente desarrollaremos el ejemplo siguiente:

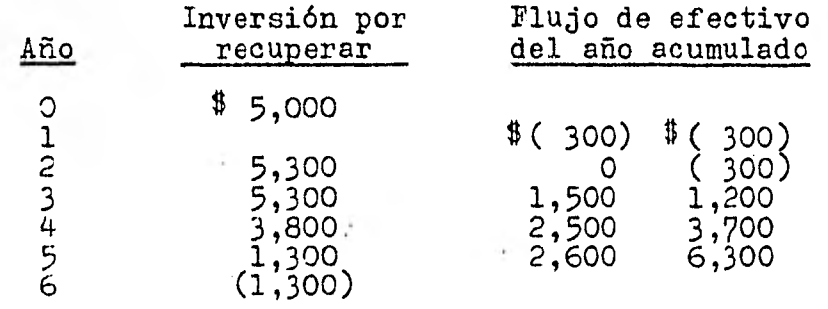

Inversión para recuperar \$1,300  $=$  50% del último año Flujo de efectivo del año \$2,600

Como podemos observar el flujo del efectivo nos indica que en el año 1 hubo mayores egresos en 11300; en el año 2 no hubo diferencia entre ingresos y egresos; hasta el año 3 empieza a recuperarse la inversión que termina el año 4 y parte del año 5.

La proporción nos indica cuál es el porcentaje del año en el cual se recupera totalmente el dinero. En este caso la inversión sería recuperada en cuatro años y medio.

## Ventajas:

a) Una ventaja es la sencillez y facilidad con que se cal cula, ya que sólo habrá de dividirse el valor de la inver sión original entre los flujos de efectivo generados por. lamisma y el resultado nos dará el número de años que le tomará a dicha inversión ser recuperada'por la empresa.

b) Es un método rápido para seleccionar entre diversas al ternativas de inversión. Si la empresa lleva políticas en cuanto a fijar períodos máximos de recuperación por ser incosteable emprender inversiones muy prolongadas, *es*  te método es de gran utilidad.

### Desventajas:

a) No toma en cuenta ningún flujo de efectivo generado con posterioridad a la. recuperación total de la inversión

 $\Gamma$   $\rightarrow$ 

*r* ... the exicuents el vaior tel dinero a través del riemto: « nacir, no toma en consideración la época en que te generan los flujos de efectivo con anterioridac a La fecha de recuperación de la inverEión

e) la proposciona ningún dato sobre la mentabilidad del proyecto de inversión que se realiza.

## 2. Tasa promecio de rendimiento

Este nétodo se conoce tantién con el nombre je rendimientc de utilidad sobre la inversión promedio, y como método de promedio en libros.

Este métoio está constituido por la relación que existe entre el promedio anual de utilidades netas, después de impuestos y la inversión promedio del proyecto.

# Su aplicación sería: Utilidad neta anual promedio  $TPR =$ Inversión promedio

La utilidad neta anual promedio se determinará sumando el resultado de los.ejercicios y dividiéndolo entre el número de años que durará el proyecto. La inversión promedio será la inversión inicial dividida entre dos.

Se supone el siguiente cuadro de resultados por tres años con una inversión total de \$150,000.

 $\mathbb{Z}L$ 

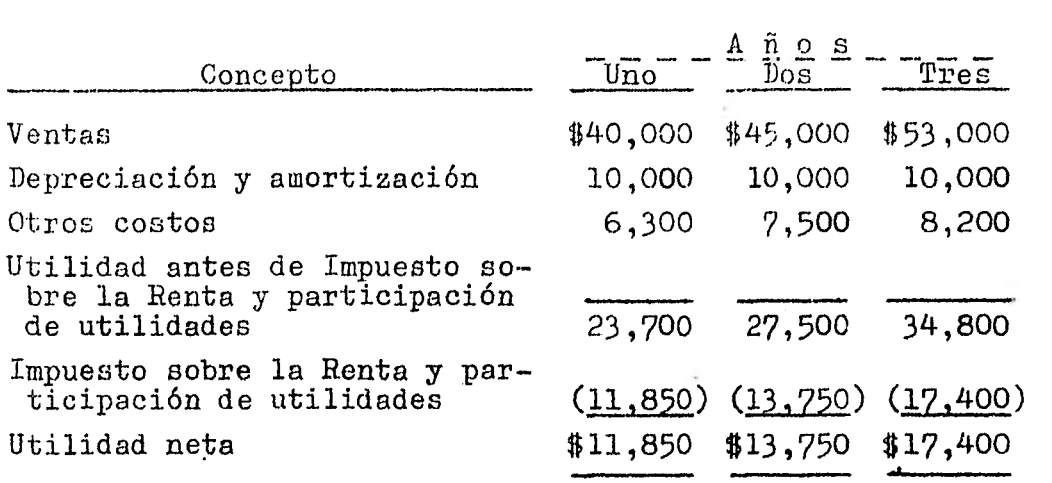

Utilidad neta anual promedio

Inversión promedio

 $(11,850 + 13,750 + 17,400) \div 3$  14,333  $= 19.11$ 150,000 4. 2 75,000

El resultado nos indica la tasa promedio de rentabilidad que está produciendo este proyecto, que en este caso es del 19.11%; es decir, que por cada peso invertido se obtienen aproximadamente \$0.19 de utilidad.

Ventajas:

a) Este método es muy fácil de aplicar, ya que usamos información de fácil obtención en los presupuestos respecti VOS

•b) Es de fácil interpretación el porcentaje obtenido, ya que este se compara con un mínimo ya establecido por la empresa y con base en este resultado se acepta o. rechaza el proyecto

55

Desventajas:

a) No toma en cuenta el tiempo en que los desembolsos y los ingresos tienen lugar; esto significa que ignora el valor del dinero a través del tiempo

b) Está basado en la utilidad generada por todas las in- .versiones realizadas en la empresa, lo cual no permite co nocer lo que genera un proyecto en particular

# 3. Tasa simple sobre el rendimiento

Este método tiene como objetivo mostrar el rendimiento que producirá una inversión en un período determinado.

Esta tasa se obtiene por la relación que existe entre el rendimiento neto en efectivo anual promedio, descontando el valor de recuperación del capital del proyecto y su in versión inicial.

De acuerdo con lo anterior la fórmula séría:

 $A - B$ Tasa simple sobre el rendimiento  $=$ 

A = Rendimiento neto en efectivo anual promedio

- $B = Recuperación del capital$
- 1 = Inversión inicial de capital

Existe otra aplicación de este método que considera la in versión promedio:

> $A - B$ Tasa simple sobre el rendimiento -

A = Rendimiento neto en efectivo anual promedio B = Recuperación del capital

I = Inversión promedio de capital

Se entiende por rendimiento en efectivo anual promedio a los ingresos que genera un proyecto deduciéndole los cos tos e impuestos.

La recuperación de capital resulta de dividir la inversión inicial de capital entre la vida estimada del proyecto.

La inversión promedio será la inversión inicial entre dos:

Ejemplo:

Suponemos que se tiene en proyecto una inversión de -  $$300,000$  con una vida productiva estimada de.cinco - años. También se espera que la inversión rinda un ingreso de efectivo neto anual promedio de \$75,000.

$$
\text{TSSR} = \frac{75,000 - 60,000}{300,000}
$$
  
= 
$$
\frac{15,000}{150,000} = 0.10
$$

La recuperación del capital se determinó de la siguiente forma:

57

Inversión 300,000  $= 60,000$ Años del proyecto 5

El resultado indica que la tasa simple sobre el rendimien to será de 10%; es decir, que por cada peso invertido, se obtendrán 10.10 de utilidad.

## Ventajas:

-- Una ventaja como se mencionó en el método anterior es la sencillez de su aplicación y la obtención de los datos necesarios

Desventajas: a) No toma en consideración el valor del dinero a través del tiempo

b) No puede aplicarse a las inversiones de capital que se prevé que van a tener movimientos en efectivo desiguales' y por lo general las inversiones de capjtal tienen flujos de efectivo irregulares.

Estas técnicas que acabamos de ver, aunque son de fácil aplicación y comprensión, son poco recomendables en proyectos a largo plazo, ya que como lo indicamos, no consideran el valor del dinero a través del tiempo.

Considerando que en la actualidad, la inflación lejos de disminuir va en aumento, adquiere especial importancia el tiempo, ya que el dinero pierde su poder adquisitivo creando una utilidad o pérdida por posición monetaria dependiendo de los activos y pasivos que mantenga la empresa y que pierden su poder adquisitivo con la inflación.

En los métodos que acabamos de ver, al determinar la rentabilidad, no se consideran factores de valores presentes, lo cual hace poco confiable la información que de ellos resulte.

### III. METODOS MODERNOS

Cuando se reconocieron las fallas de los métodos tradicio nales, se comenzaron a buscar métodos para evaluar proyec tos que reconocieran que un peso recibido hoy, es preferi ble a un peso recibido a cierta fecha futura. Este reconocimiento condujo a la creación de técnicas que tomaran en cuenta el valor del dinero en el tiempo.

Estas consideraciones son muy importantes, ya que los desembolsos de capital implican inversiones a largo plazo, como son erogaciones por terrenos, edificios, equipo, y por adiciones permanentes al capital de trabajo (especial mente inventarios) asociados con la expansión de la em- presa.

Los métodos a las cuales nos referimos son:

- Valor presente
- Tasa interna de rendimiento
- Indice de rendimiento

Para comprender estas técnicas que indican la rentabilidad de invertir a largo plazo se hace necesario considerar primero la teoría del interés compuesto.

En aquellas transacciones que abarcan un período largo, el interés puede ser manejado de dos maneras:

A intervalos establecidos, el interés vencido se paga mediante cheque. El capital que produce los intereses permanece sin cambio durante el plazo de la transacción. En este caso, estamos tratando con interés simple.

A intervalos establecidos, el interés vencido es agregado al capital (cuentas de ahorro). En este caso, se dice que el interés es capitalizable o convertible en capita) y en consecuencia, también gana interés. El capital aumenta periódicamente y e] interés convertible en capital también aumenta periódicamente durante el período de la transacción. La suma vencida al final de la transacción es conocida como monto compuesto. A la diferencia entre el monto compuesto y el capital original (también llamado principal) se le conoce como interés compuesto .

Por lo tanto, en el interés compuesto hay tres conceptos importantes: el capital principal, la tasa de interes por período .y el número de periodos de conversión durante todo el plazo de la transacción. Esto es:

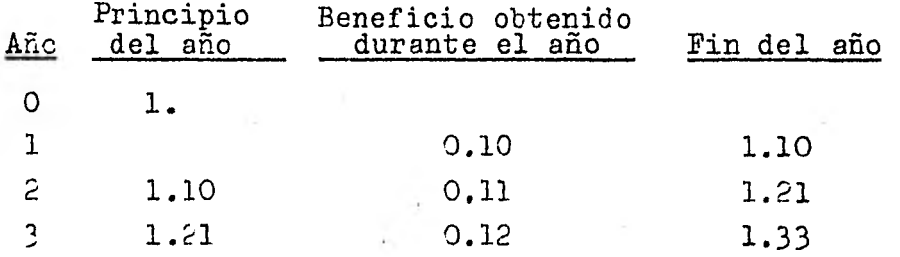

F.G

```
1. = Capital original o principal 
10% = Tasa de interés 
1.10 = Monto (principal más intereses)
```
La situación anteriormente presentada puede esquematizarse de la siguiente forma:

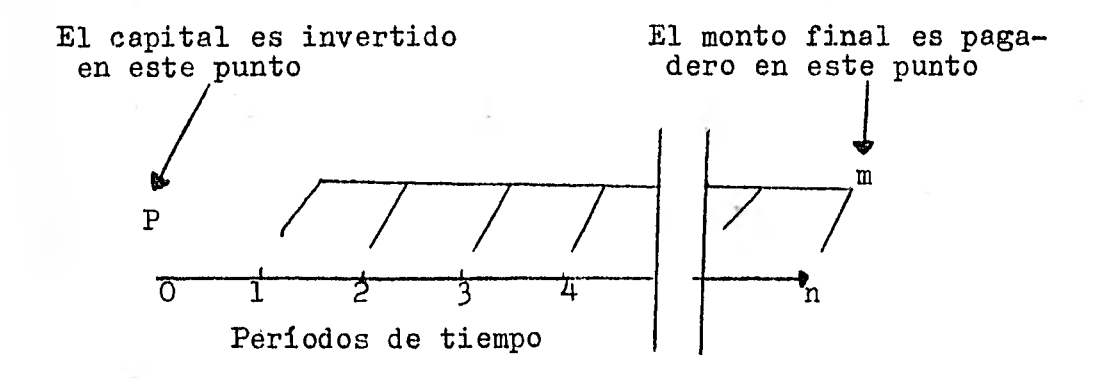

El interés se acumula y agrega al capital en cada uno de estos puntos.

Definiendo los símbolos que se presentan en el diagrama anterior, podemos desarrollar la fórmula del interés capi talizable:

i = la tasa de interés por período de tiempo p = la suma principal que se acumula a un interés (i) por período capitalizable n = el número de períodos durante los cuales la suma prin cipal acumula a un interés dado m = el monto a que asciendé una suma principal a interés capitalizable.

Usando los símbolos anteriores, la fórmula para determinar el monto (m) de una suma principal (p) a interés capi talizable a la tasa de interés (i) por período durante (n) períodos está dada por:

$$
m = p (1 + i)^{n}
$$

El monto de \$1 puede ser calculado para cualquier valor dado a  $(n)$  y a  $(i)$  mediante las tablas que han sido elabo radas de tal manera que es posible localizar el factor por simple referencia a la línea y columna apropiada en la tabla.

# 1. Valor presente

Hemos repasado la teoría del interés simple y del interéscompuesto que son fundamentales en la evaluación de inver siones, ya que el tiempo de la recepción de ingresos y egresos tienen un efecto importante en el valor de los di' versos compromisos y consecuentemente en la valuación de los activos y pasivos resultantes. Por lo tanto, las decisiones de inversión deberán hacerse después de un cuida doso análisis de los valores relativos de los desembolsos y entradas de efectivo previstas.

Ante estas circunstancias, el administrador financiero se encontrará con un número de situaciones en los que una me dida objetiva de lo que ha pasado, depende de una evaluación presente de perspectivas futuras. Por ejemplo una cuenta por cobrar representa una serie de entradas futuras a caja, los préstamos provenientes de una institución

de crédito reflejan el valor actual de la promesa de la empresa de efectuar una serie de pagos futuros del capital e interés. A fin de resolver esto, el administrador financiero deberá ser capaz de medir el valor presente de las futuras entradas y salidas de caja. Esta medición requiere una cabal comprensión del interés capitalizable.

Dado que muchas decisiones de negocios se basan en el valor actual de las futuras entradas y salidas de caja, el concepto de. valor presente es aplicado más ampliamente en contabilidad que el concepto de acumulación (interés compuesto).

En este orden de ideas hallar los valores presentes (o descontar, como se llama comúnmente) es simplemente lo in versó de hallar el interés compuesto y lo podemos esquema tizar de la siguiente forma:

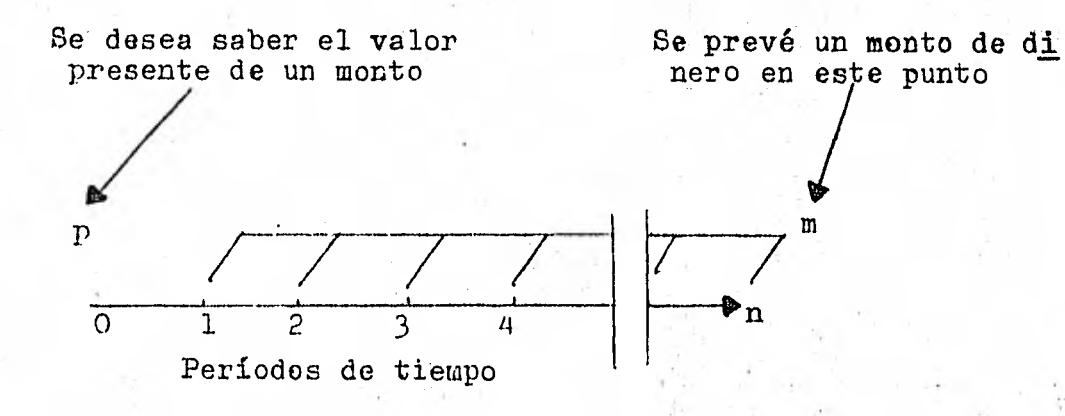

El interés se acumula y se suma al capital en estos puntos.

63

La fórmula para descontar o hallar valores actuales es el recíproco del factor de interés del valor compuesto.

Por ejemplo, el valor compuesto de \$1,000 que son invertidos durante cinco años a] 4% de interés capitalizable anualmente será de:

$$
m = p (1 + i)^{n}
$$
  
\n
$$
m = 1,000 (1.04)^{5}
$$
  
\n
$$
m = 1,000 (1.217)
$$
  
\n
$$
m = 1,217
$$

Se desea saber cuánto tengo que invertir para que trabajando al 4% al término de cinco años tenga \$1,000 Por lo tanto el factor de interés del valor presente debe ser el recíproco de 1,217.

$$
\frac{1}{1,217} = .822
$$

Según fórmula para el valor presente de cualquier monto futuro (m) tenemos que:

$$
p = \frac{m}{(1 + i)^{n}}
$$
  
\n
$$
p = \frac{1,000}{(1.04)^{5}}
$$
  
\n
$$
p = \frac{1,000}{1,217}
$$
  
\n
$$
p = 822
$$

Esto es

E] factor de 0.822 puede encontrarse en las tablas financieras también.

Se puede deducir que el monto del interés capitalizable debe ser mayor a tasas crecientes de interés (i) y para números crecientes de períodos (n), ya que entre más acumule el capital más crece, y entre más alta es la tasa de interés mayor será el monto futuro. La situación contraria se verifica en los valores presentes. Entre más prolongado sea el periodo de tiempo (n), o más alta la tasa (i) de interés, menor será el valor presente de cualquier suma futura. Esto indica que un prospecto lejano tiene menos valor que uno próximo futuro, y que entre más alta sea la tasa de interés que puede ser obtenida en una cantidad presente menos valioso será el prospecto de recibir una cantidad de dinero en el futuro.

El método del valor presente consiste en calcular, a una determinada tasa, el valor presente de los ingresos que se estima generará el proyecto, comparada con el valor presente de las inversiones mediante el uso de tablas financieras de valor actual.

La tasa de uso más frecuente es la del costo de capital -, de la empresa, pero puede utilizarse también la del costo de oportunidad, o la establecida por políticas de inversión por la empresa.

El cálculo del valor presente neto de una serie de movimientos de fondos consta de tres etapas:

a) Formular la lista programada de movimientos de fondos b) Hallar el valor actual de cada uno de los movimientos de fondos del programa, multiplicándolos por el factor del valor actual

c) Sumar los valores actuales de los ingresos, para obtener el total al que se restará el valor actual de los - egresos. El resultado final será el valor neto actual de la proposición. Si este valor actual neto es positivo el proyecto debe aceptarse, si es negativo debe rechazarse

Básicamente el valor presente se puede plantear bajo dos circunstancias:

A. El valor actual de un pago. La tabla A, que se presenta al final de este capítulo, muestra el valor actual de un peso que debe recibirse en distintas fechas futuras, a distintas• tasas de descuento. Por ejemplo, la primera cifra bajo la columna de descuento de 10% es de 0.909, y' quiere decir que \$1 que se va a recibir dentro de un año tiene un valor actual de \$0.909. En otras palabras, - usando una tasa de 10%, \$0.909 disponibles hoy equivalen a \$1 prometido para dentro de un año; \$0.826 (la siguien te cifra en la columna de 10%) en nuestro poder, equivale a \$1 por recibirse dentro de dos años; \$0.751 actuales, equivalen a \$1 a tres años de plazo, y así sucesivamente. Las cifras de la tabla A fueron computadas de la fórmula (en la que (i) es la tasa de interés y (n) el número de años):

> m  $(1 + i)^n$

Puede ser útil para la mejor comprensión de estas cifras, el seguirlas una a una hasta el final. Por ejemplo, usan do la misma columna de 10%, ver que resultaría si se invirtieran \$0.909 hoy, al 10% de interés. Al final de un año se habría devengado un interés por valor de \$0.909 y, por lo mismo, la cantidad total aumentaría a \$0.999, de hecho a \$1 (la diferencia de \$0.0001 proviene del redondeo de decimales en la tabla). También, si hoy invertimos \$0.826 al 10%, el interés devengado en el primer año sería de \$0.0826 y, por lo tanto, la inversión aumentaría a \$0.9086; durante el segundo año se devengaría el 10% de esta última cantidad; o sea, \$0.09086, y al final del segundo año el total habría aumentado a \$0.99946, - prácticamente \$1. Siguiendo así, con cualquiera otra cifra de la tabla A, se llegara al mismo resultado, esto es que la cantidad final será \$1.

B. El valor actual de.una serie de pagos. La tabla B que también se incluye al final de este capítulo, nos ofrece una serie de cifras de valores actuales que son más convenientes de utilizar en muchos problemas, que las de la tabla A. La tabla B muestra el valor actual de una serie de pagos de \$1, que deben recibirse anualmente al fin de cada uno de los siguientes años. Las cifras de la. tabla B se obtienen por medio de acumulaciones de las cifras de la tabla A.

Por lo tanto, la tabla B puede usarse directamente para encontrar el valor actual de una serie de pagos iguales que deban recibirse al fin de cada año por cualquier núme ro de años.
En resumen, las tablas pueden usarse para encontrar el va lor actual de las siguientes cantidades:

Tabla A. Un solo pago a recibirse N años después de ahora Tabla B. Una serie de pagos uniformes a recibirse al fin de cada año por un plazo de N años

#### Ejemplo 1:

Tenemos una inversión de \$150,000 cuyo costo de capital es de 15%, con ingresos anuales fijos durante cinco años de \$54,000.

Para efectos de nuestro ejemplo consideramos estos datos aunque en la práctica es muy difícil que en un proyecto de inversión lós ingresos anuales sean fijos excepto cuando se trate de inversiones de renta fija cuyo riesgo es mínimo.

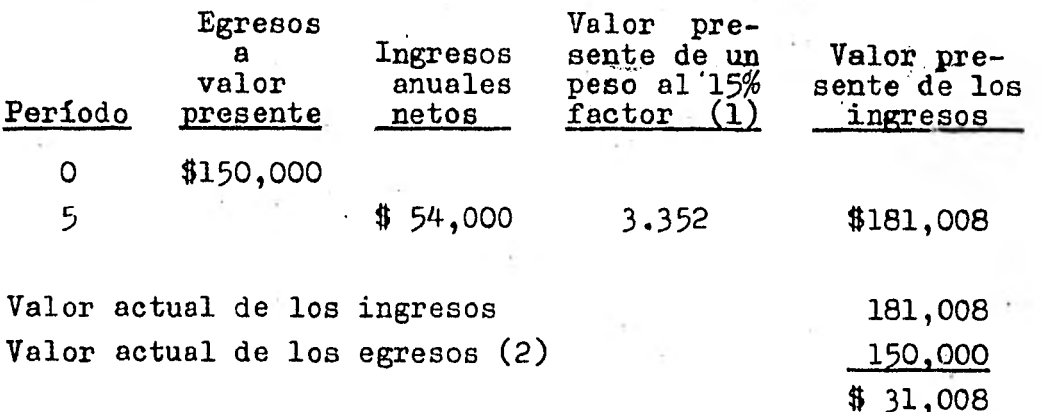

(1) Este factor se localiza en la tabla A de valores presentes a la tasa del 15% el cual multiplicado por los ingresos anuales netos nos da el valor presente de los ingresos (2) El valor actual de los egresos es de \$150,000, ya que se ubica en el punto 0, o sea cuando el proyecto nace

Como el valor actual neto es positivo, el proyecto es acep table.

## Ejemplo 2:

Se desea conocer el valor presente neto de un flujo de fondos, producido por una inversión de \$150,000 a un período de cinco años, con ingresos anuales netos de:

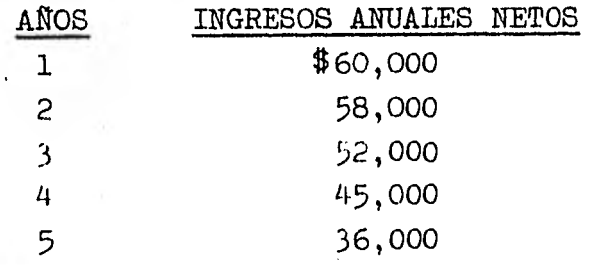

Para descontar estos ingresos a valor presente, es necesa **rio elegir la tasa de interés a que dichos ingresos serán**  descontados. Para efectos de nuestro ejemplo se **considera** que el costo de **capital de la empresa es del 15%.** 

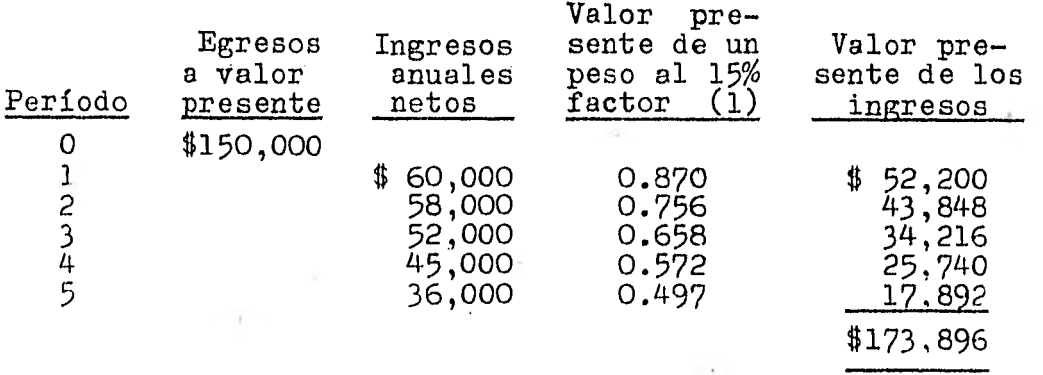

## (1) Idem. página 68

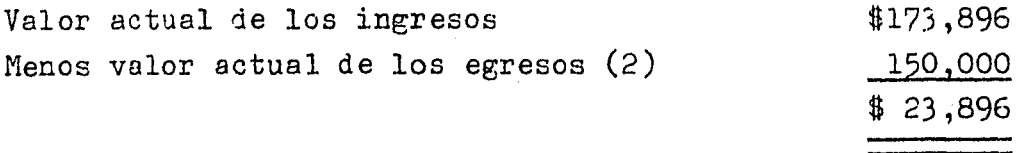

Como el valor actual de los ingresos es superior al valor actual de los egresos, se considera aceptable el proyecto.

#### Ventajas:

a) Considera el valor del dinero en función del tiempo b) Nos indica si la rentabilidad deseada o propuesta por la empresa es superada por la rentabilidad real del proyecto, lo cual se logra cuando el monto de la inversión se ve superada por el valor actual de los ingresos e) Nos indica el remanente o utilidad neta que obtendrá el proyecto

#### Desventajas:

a) No determina la tasa o tasas a las cuales se pueden reinvertir los flujos de recursos generados durante la vi da del proyecto

b) El proyecto en cuanto a las estimaciones del flujo de recursos lo hace con mucha seguridad, lo que no sucede en realidad, ya que no es posible predecir exactamente di- chos flujos

### 2. Tasa interna de rendimiento

La tasa interna de rendimiento se define como la tasa de interés que iguala el valor presente de las entradas de -

(2) ídem. página 68

7c

efectivo que se espera recibir en el futuro con el costo de la salida efectuada para hacer la inversión.

Este método no supone ninguna tasa de interés, la cual se obtiene por el procedimiento de prueba y error, consis tiendo en descontar los flujos de fondos a una tasa tomada al azar, que buscada en las tablas de valor actual nos proporcione un factor de descuento, que multiplicado por los ingresos netos de cada período, obtengamos su valor actual.

La suma de estos valores actuales la compararemos con la inversión inicial y si el resultado es igual, indicara que la tasa que tomamos al azar es la tasa interna de ren dimiento, si fueran distintos los resultados buscaremos las tasas más cercanas, entre cuyos valores resultantes a través de interpolación obtengamos la tasa interna de ren dimiento.

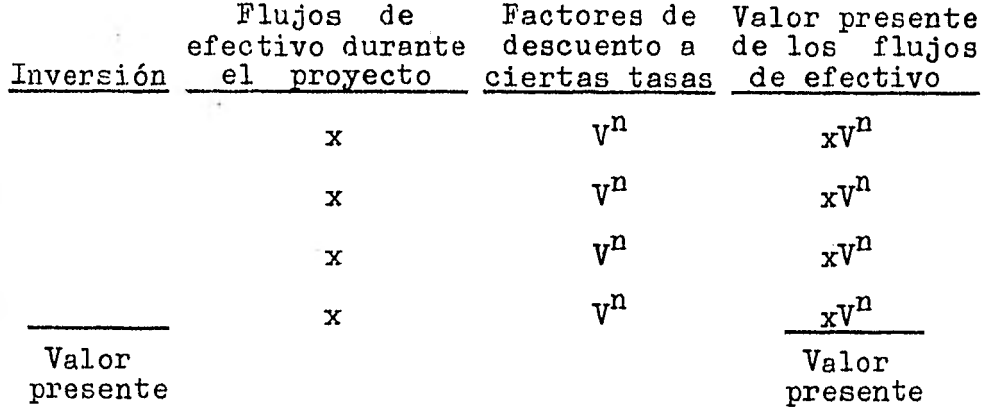

Podemos esquematizar esto de la siguiente forma:

Cuando la suma de los valores presentes de la inversión es igual a la suma de los valores presentes de los flujos de efectivo hemos localizado la tasa a la que trabaja el proyecto.

A continuación se presenta un ejemplo que indica la determinación de la tasa de rendimiento que presenta un proyecto bajo el método de la tasa interna de rendimiento.

El primer cuadro corresponde a los presupuestos, tanto de inversión como de flujo de efectivo esperado durante los seis años del proyecto "Génesis".

Este ejemplo está elaborado bajo las siguientes bases: a) Se presupuesta en función del volumen de ventas b) En el último año de la vida del proyecto el terreno y el activo circulante se recuperan c) El cálculo de la depreciación es eminentemente financiera

Como hemos mencionado la tasa de rendimiento bajo este método se obtiene a través de prueba y error, el primer experimento, el cual se presenta en el segundo cuadro su pone una tasa del 10%.

Para traer a valores presentes, tanto la inversión como los flujos de efectivos nos vamos a la tabla A que se en cuentra al final de este capítulo en donde, considerando un rendimiento del 10% obtenemos los factores del año 1,

2 y 6 (1979, 1980 y 1984 en nuestro ejemplo). El valor presente del año 1978 es de 1 porser el año cuando se ini cia la inversión.

Los valores presentes del flujo de efectivo se pueden cal calar aplicando año con año al factor que indica la tabla A, pero para ahorrar operaciones aritméticas cuando se presentan anualidades uniformes durante varios años del proyecto utilizamos la tabla B que está calculada de tal forma que nos indica el valor actual de \$1 a recibirse al finalizar cada uno de los años durante el tiempo en que esté vigente la inversión, a diferencia de la tabla A que indica el valor presente de \$1 en cualquier año.

Para tres anualidades uniformes el factor indicado en la tabla B es de 2.487. Para determinar el factor del valor presente de las siguientes tres anualidades uniformes es necesario en la misma tabla B localizar el factor para = seis años (4.355) y restarle el de tres.años, ya que las anualidades se presentan a partir del año 4, 5 y 6.

Una vez obtenidos los factores de valor presente se multi plisan por la inversión y por el flujo de efectivo para tener a valores presentes los presupuestos elaborados.

Como puede observarse en nuestro ejemplo, en el primer ex perimento, la suma de los valores presentes del flujo de • efectivo es superior a la suma de los valores presentes de la inversión.

•

Para localizar rápidamente la tasa interna de rendimiento se debe considerar lo siguiente:

Cuando la suma de los valores presentes de los flujos de efectivo es inferior a la suma de los valores presentes de la inversión, la tasa real del proyecto será inferior a la utilizada en el experimento que se analiza.

Cuando la suma de los valores presentes de los flujos de efectivo es mayor a la suma de los valores presentes de la inversión, la tasa real del proyecto será mayor a la utilizada en el último experimento.

Considerando lo anterior, aumentamos y disminuimos la tasa hasta encontrar que el 18% iguala el valor presente de la inversión con el flujo de efectivo. En este momento hemos encontrado la tasó interna de rendimiento.a la que trabaja nuestro proyecto.

### DETERMINACION DE LA TASA DE RENDIMIENTO DEL PROYECTO "GENESIS" POR EL METODO DE LA TASA INTERNA DE RENDIMIENTO

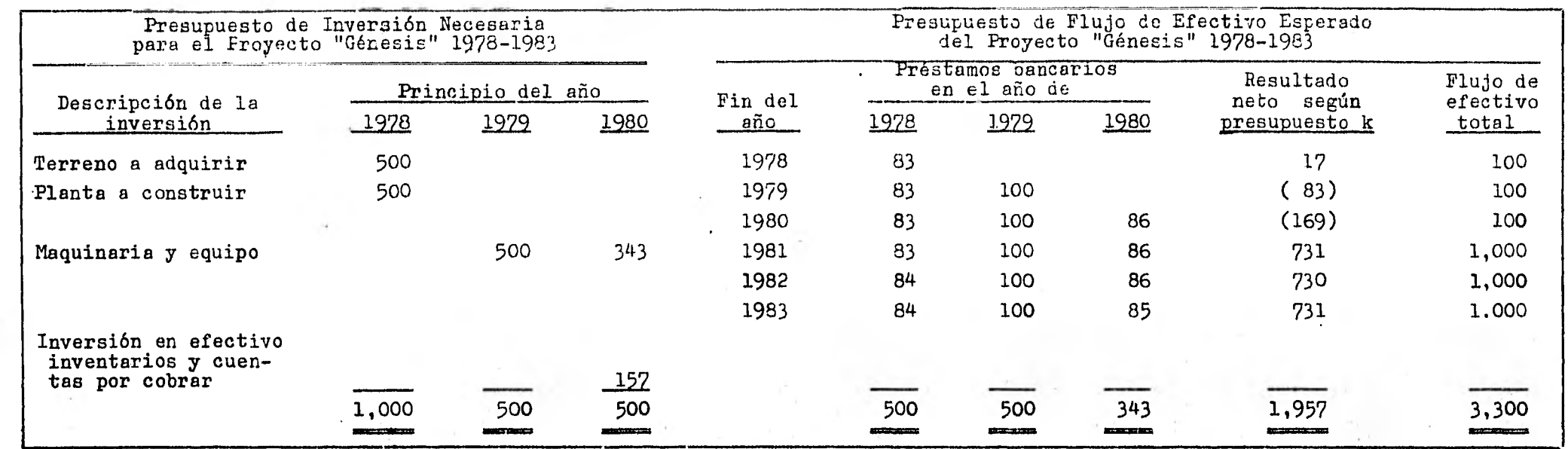

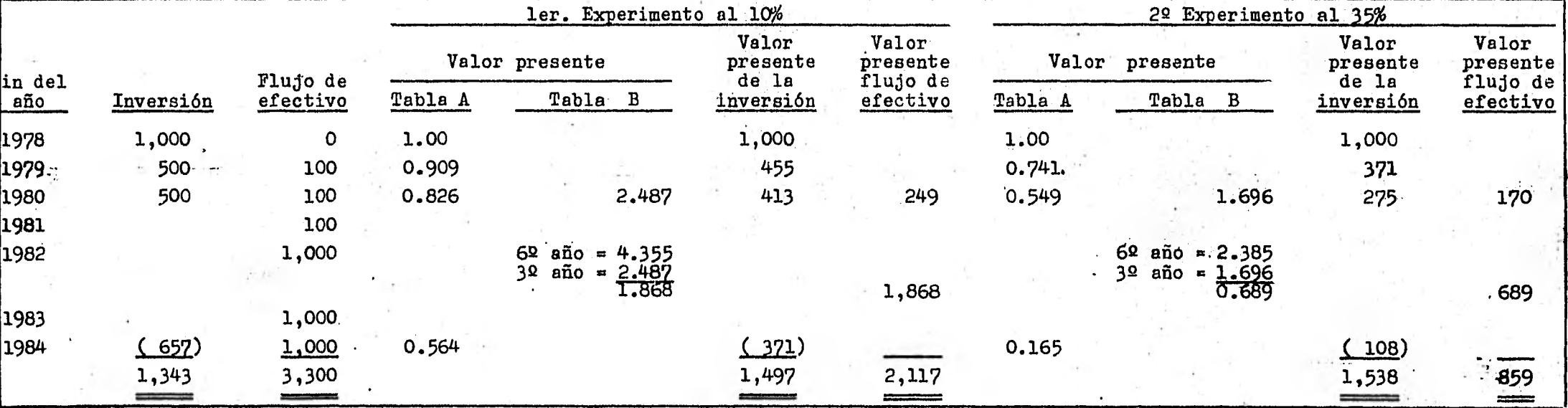

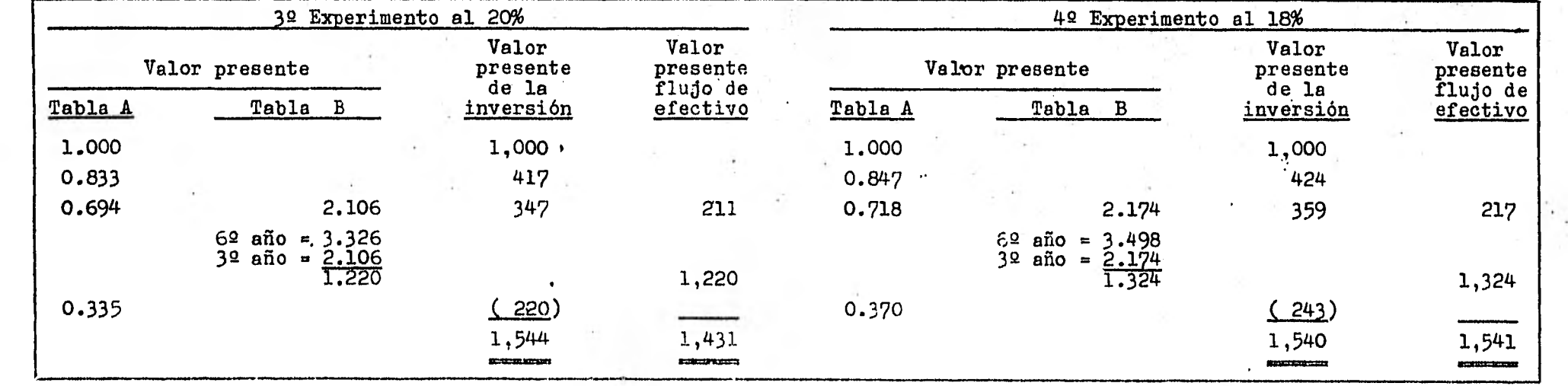

 $\cos$  tablas se encuentran al final de este capítulo

:a tasa interna de rendimiento es el 18%, ya que la suma de los valores presentes de la inversión, iguala al valor presente del flujo de efectivo

9

a. A

El criterio que se seguirá para la aceptación o rechazo del proyecto, será comparar la tasa resultante (18%) contra el costo de capital o cualquier otro que la empresa considere como rentabilidad mínima.

En este caso, si la tasa que la empresa considera como mí nima, es inferior a la tase interna de rendimiento de este proyecto, éste se aceptará;en caso contrario, se recha zará.

#### Ventajas:

a) Considera el valor del dinero en función del tiempo b) Permite la comparación del proyecto en distintas duraciones y con distinta periodicidad, ya que el descuento hace posible dichas comparaciones al relacionarlas en una misma fecha de valuación.

### Desventajas:

- Supone que los ingresos de efectivo generados por el proyecto se reinvertirán a una tasa igual a la tasa inter na de rendimiento.

### 3. Indice de rendimiento

Se considera como una herramienta para usar mejor el méto do del valor presente.

El índice de rendimiento de un proyecto de inversión es el cociente resultante de dividir el valor presente de las entradas de efectivo después de impuestos que éste ge nera, entre el valor presente de las salidas de efectivo requeridas para llevar a cabo la inversión.

Se obtiene de la siguiente forma:

$$
I R = \frac{Value \times 1000}{Value \times 10000} \times 1000000}
$$

Siempre que el índice de rendimiento es igual o mayor que uno, el proyecto de inversión es aceptable, pues esto indica que el proyecto produce por lo menos la rentabilidad exigida por la empresa.

Este método'es muy útil cuando los fondos destinados para inversiones son escasos y existen varios proyectos. Por lo que la empresa aceptará aquellos proyectos que proporcionen el máximo, rendimiento.

Ejemplos: Cuál será el indice de rendimiento de un proyecto de inversión, cuyos datos son los siguientes:

> Ingresos netos = 80,000 (a valor presente) Egresos netos = 75,000 (a valor presente)

80,000 Indice de rendimiento  $=$   $=$  1.06 75,000

El resultado nos indica que se recupera la inversión y nos queda el 6% de utilidad.

Ventajas: a) A diferencia del valor presente y la tasa interna de -

rendimiento, que nos expresan cifras absolutas, el método del índice de rendimiento nos expresa cifras relativas, lo cual agiliza la toma de decisiones.

b) Toma en cuenta el valor del dinero en el tiempo c) Se pueden comparar diferentes proyectos de inversión sobre la misma base

#### Desventajas:

- Ignora las tasas a las cuales se reinvertirán los flujos positivos generados por la inversión a través de su vida útil.

### IV. ANALISIS DE SENSIBILIDAD

Decisión es la conclusión de un proceso racional de análi sis para lograr objetivos predeterminados.

El proceso racional de la toma de decisiones implica las. fases siguientes:

- Diagnosticar el problema
- Hallar las alternativas más adecuadas
- Analizar estas alternativas y compararlas
- Seleccionar la alternativa más conveniente

La teoría estadística de las decisiones se divide en dos campos:.

- Toma de decisiones en grupo
- Toma de decisiones individuales

Las dec'siones a su vez pueden ser tomadas en condiciones de: certidumbre, riesgo e incertidumbre.

a) La toma de una decisión ocurre en condiciones de certi dumbre, cuando el curso de acción tomado conduce hacia un resultado ya conocido de antemano

b) Ocurre en condiciones de riesgo, si cada alternativa po sible nos conduce hacia una serie de resultados conocidos, con probabilidades conocidas de que se presenten

c) Se nos presenta una decisión en condiciones de incerti dumbre,cuando las probabilidades de los varios resultados específicos son totalmente desconocidos o carecen de sentido

Uno de los medios para contrarrestar la incertidumbre con siste en determinar como se modifican los resultados que' ofrece un proyecto al alterarse alguna de sus variables. Esto indica cual variable tiene mayor impacto en los resultados para concentrar la atención en ella.

A esta herramienta de la toma de decisiones se le llama - Análisis de sensibilidad.

Sensibilidad es la variación porcentual que experimentan los índices de medición de un proyecto al alterar alguna de las variables (una a la vez).

Por ejemplo, como se verá afectado el valor presente neto si el precio de venta disminuye un 5%, la sensibilidad siempre está referida al valor original del índice.

Entre mayor sea la variación porcentual, mayor será la sen sibilidad del proyecto a la variable afectada.

Los parámetros que tienen mayor impacto en los resultados son: volumen de ventas; precio de venta; inversión fija y vida del proyecto.

Los índices de medición más usados para analizar la sensibilidad, los encontramos en el valor presente neto y la rentabilidad interna.

Para calcular la sensibilidad es necesario seleccionar pre viamente el índice de medición y los parámetros a utilizar.

### V. COMENTARIOS A LOS METODOS ESTUDIADOS

Como hemos venido señalando los criterios de rentabilidad que incluyen el valor del dinero en el tiempo, son los más adecuados para determinar la bondad económica de los proyectos de inversión.

De los métodos que nosotros llamamos modernos, destacan dos que son: la tasa interna de rendimiento y el valor presente, ya 'que dichos métodos nos permiten reconocer las diferencias de los flujos de efectivo a través del tiempo'. para las diferentes propuestas de inversión.

En general la tasa interna de rendimiento y el valor presente conducen a los mismos resultados por diferentes pro cedimientos; esto es: tasa interna de rendimiento. Cada empresa tiene' un costo de capital específico, si un proyecto da un porcentaje mayor que el costo de capital para esa empresa, el proyecto mejorará las utilidades y será atractivo.

80

Valor presente. Se efectúa el cálculo del valor presente a un interés descontado equivalente al costo de capital para la empresa. Así, si el valor presente de los ingresos a lo largo de la vida del proyecto es mayor que el valor presente del efectivo gastado es una operación que rendirá un porcentaje mayor que el porcentaje base de la compañía y de be ser visto favorablemente.

Pero debemos recordar que los criterios de rentabilidad expuestos en el presente trabajo no constituyen por sí mismos criterios absolutos de decisión.

No existe un criterio singular que resuma todos los particu lares objetivos de la empresa, es por esto que los proyectos deben juzgarse por su eficiencia para cumplir con un conjunto de criterios de rentabilidad, así como estrategias que se consideren pertinentes.

El administrador financiero es finalmente quien debe juzgar sobre la viabilidad del proyecto de inversión auxiliado por los métodos que hemos estudiado.

 $81$ 

**TABLA A VALOR PRESENTE DE 4 1.00** 

|                                                                                     |       |                                           |                                                 |                                                  |                                           |                                           |                                           |                                            |                                            |                                            |                                            |                                                      |                                                  |                                           |                                            |                                                       |                                              |                                                  |                                                  | <b>TANA AMARA AMARASAN SERIA TENA</b>     |                                           |                                           |
|-------------------------------------------------------------------------------------|-------|-------------------------------------------|-------------------------------------------------|--------------------------------------------------|-------------------------------------------|-------------------------------------------|-------------------------------------------|--------------------------------------------|--------------------------------------------|--------------------------------------------|--------------------------------------------|------------------------------------------------------|--------------------------------------------------|-------------------------------------------|--------------------------------------------|-------------------------------------------------------|----------------------------------------------|--------------------------------------------------|--------------------------------------------------|-------------------------------------------|-------------------------------------------|-------------------------------------------|
| Años                                                                                | 1%    | 1%                                        | 4%                                              | 6%                                               | 8%                                        | 10%                                       | 11%                                       | 14%                                        | 15%                                        | 16%                                        | 18%                                        | 20%                                                  | 22%                                              | 24%                                       | 25%                                        | 169.                                                  | 26%                                          | 10%                                              | -11%                                             | 40%                                       | 4554                                      | 50%                                       |
| $L_{\text{max}}$<br>2 0.980<br><b>S. 0.971</b><br>4 0.961<br>$5$ 0.951              | 0.990 | 0.980<br>0.961<br>0.942<br>0.924<br>0.906 | 0.962<br>0.925<br>0.889<br>0.855<br>0.822       | 0.911<br>0.870<br>0.810<br>0.792<br>0.747        | 0.926<br>0.857<br>0.794<br>0.735<br>0.681 | 0.909<br>0.826<br>0.751<br>0.681<br>0.621 | 0.893<br>0.797<br>0.712<br>0.636<br>0.567 | 0.877<br>0.769<br>0.675<br>0.592<br>0.519  | 0.870<br>0.756<br>0.658<br>0.572<br>0.497  | 0.862<br>-0.743<br>0.641<br>0.553<br>0.476 | 0.647<br>0.716<br>0.609<br>0.516<br>0.437  | 0.133<br>0.694<br>0.577<br>0.432<br>0.402            | 0.810<br>0.672<br>0.551<br>0.451<br>0.170        | 0.006<br>0.650<br>0.524<br>0.425<br>0.141 | 0.800<br>0.640<br>-0.512<br>0.410<br>0.128 | 0.794<br>$0.630 \pm 0.610$<br>0.500<br>0.197<br>0.315 | 0.781<br>0.477<br>0.173<br>0.291             | 0.769<br>0.592<br>0.455<br>0.150<br>0.269        | 0.741<br>0.549<br>0.106<br>0.101<br>0.223        | 0.714<br>0.510<br>0.164<br>0.260<br>0.186 | 0.690<br>0476<br>0.128<br>0.226<br>0.156  | 0.667<br>0.410<br>0.296<br>0.198<br>0.152 |
| 6 0.912<br>7 0.911<br>8 [0.92]<br>$9, \ldots$ . 0.914<br>1010.905                   |       | 0.188<br>0.171<br>0.853<br>0.837<br>0.820 | 0.790<br>0.760<br>0.731<br>0.703<br>0.676       | 0.705<br>0.665<br>0.627<br>0.593<br>0.556        | 0.630<br>0.583<br>0.540<br>0.500<br>0.461 | 0.564<br>0.513<br>0.467<br>0.424<br>0.186 | 0.507<br>0.152<br>0.104<br>0.561<br>0,322 | 0.456<br>0.400<br>0.351<br>0.103<br>0.270  | 0.412<br>0.176<br>0.327<br>0.264<br>0.247  | 0.410<br>0.154<br>0.105<br>0.263<br>0.227  | 0.570<br>0.314<br>0.166<br>0.225<br>0.191  | 0.355<br>0.279<br>0.233<br>0.194<br>0.162            | 0, 10<br>0.249<br>0.201<br>0.167<br>0.137        | 0.275<br>0.222<br>0.172<br>0.144<br>0.116 | 0.262<br>0.210<br>0.168<br>0.114<br>0.107  | 0.250<br>0.199<br>0.157<br>0.135<br>0.099             | 0.317<br>0.171<br>0.139<br>0.108<br>0.065    | 0.207<br>0.159<br>0.125<br>0.094<br>0.073        | 0.165<br>0.122<br>0.091<br>0.067<br>0.050        | 0.111<br>0.075<br>0.068<br>0.016<br>0.015 | 0.108<br>0.074<br>0.051<br>0.055<br>0.024 | 0.031<br>0.059<br>0.019<br>0.026<br>0.017 |
| $11$ 0.896<br>$12, \ldots$   0.887<br>$11$ 0.879<br>$14, \ldots, 0.870$<br>1510.841 |       | 0.604<br>0.788<br>0,773<br>0.758<br>0.741 | 0.650<br>0625<br>0.601<br>0.577<br><b>0.555</b> | 0.527<br>0.497<br>0.469<br>0.442<br>0, 117       | 0.429<br>0.197<br>0.368<br>0.140<br>0.315 | 0.350<br>0.319<br>0.290<br>0.261<br>0.239 | 0.287<br>0.257<br>0.229<br>0.205<br>0.183 | 0.237<br>0.208<br>0.182<br>0.160<br>0.140  | 0.215<br>0.187<br>0.165<br>0.141<br>0.123  | 0.195<br>0.168<br>0.145<br>0.125<br>0.103  | 0.162<br>10.137<br>0.116<br>0.099<br>0.084 | 0.135<br>0.112<br>0.093<br>0.078<br>0.065            | 0.112<br>0.092<br>0.075<br>0.062<br><b>0.031</b> | 0.094<br>0.076<br>0.061<br>0.049<br>0.010 | 0.086<br>0.069<br>0.055<br>0.011<br>ណរ     | 0.079<br>0.062<br>0.050<br>0.019<br>0.031             | 0.066<br>0.051<br>0.040<br>0.012<br>0.025    | 0.0%<br>0.043<br>0033<br>ams<br>0.000            | 0.057<br>0.027<br>0.020<br><b>0.015</b><br>0.011 | 0.025<br>0.018<br>0.013<br>0.009<br>0.006 | 0,017<br>0.012<br>0.008<br>4.006<br>0.004 | 0.012<br>0.000<br>0.00<br>0.001<br>0.002  |
| 16 [0.15]<br>17. <del>.</del> 0.141<br>1010156<br>1910.628                          |       | 0.728<br>0.714<br>0.700<br>0.686<br>0.671 | 0.534<br>0.513<br>0.494<br>0.475<br>0.456       | 0, 194<br>0.371<br>0.350<br>0.331<br>0.112       | 0.292<br>0.270<br>0.250<br>0.732<br>0.215 | 0.218<br>0.198<br>0.180<br>0.164<br>0.149 | 0.161<br>0.146<br>0.110<br>0.116<br>0.104 | 0.123<br>0.108<br>0.095<br>0.083<br>0.073  | 0,107<br>0.093<br>0.041<br>0.070<br>0.061  | 0.091<br>0.080<br>0.069<br>0.060<br>0.051  | 0.071<br>0.060<br>0.051<br>0.043<br>0.017  | 0.054<br>0.045<br>0.038<br>0.051<br>0.026            | 0.042<br>0.034<br>0.010<br>0.011<br>0.019        | 0.052<br>0.026<br>0.021<br>0.017<br>0.014 | 0.018<br>0.019<br>0.018<br>0.011<br>0.012  | 0.025<br>0.020<br>0.016<br>0.012<br>0,010             | 0.019<br>0.015<br>0.012<br>0.009<br>0.007    | 0.015<br>0.012<br>0.009<br>0.007<br>0.005        | 0.008<br>0.006<br>0.003<br>0.003<br>0.002        | 0.105<br>0.003<br>0.002<br>G.002<br>0.001 | 0.003<br>0.002<br>0.001<br>0.001<br>0.001 | 0.007<br>0.001<br>0.002                   |
| 211011<br>2210.80<br>2110.795                                                       |       | 0.660<br>0.647<br>0.631<br>0.632<br>0.610 | 0.419<br>0.422<br>0.406<br>0.390<br>0.175       | 0.294<br>0.278<br>0.262<br>0.247<br>0.211        | 0.199<br>0.184<br>0.170<br>0.152<br>0.146 | 0.111<br>0,113<br>0.112<br>0.102<br>0.092 | 0.091<br>0.083<br>0.074<br>0.066<br>0.009 | -0.064<br>0.056<br>0.049<br>0.013<br>0.038 | 0.053<br>0.016<br>0.010<br>0.033<br>0.030  | 0.014<br>0.012<br>0.013<br>0.028<br>0.024  | 0.031<br>0.026<br>0.022<br>0.019<br>0.016  | 0.022<br>0.018<br><b>QDIS</b><br>دىمە<br><b>Q010</b> | 0.015<br>0.013<br>0.010<br>0.008<br>0.007        | 0.011<br>0.009<br>0.007<br>0.006<br>0.005 | 0.009<br>0,007<br>0.006<br>acos<br>0.004   | 0.006<br>0,006<br>0.003<br>0.004<br>0.003             | 0.006<br>$0.00 +$<br>0.003<br>0.001<br>0.002 | <b>0.001</b><br>0.003<br>0.002<br>0.001<br>0.001 | 0.002<br>0.001<br>0.001<br><b>0.001</b><br>0.001 | 0.001<br>0.001                            |                                           |                                           |
| 2610.772<br>$27$ 0.764<br>$28$ 0.757<br>$29$ 0.749<br>$30$ 0.712                    |       | 0.598<br>0.586<br>0.574<br>0.563<br>0.552 | 0.361<br>0,347<br>0.533<br>0.371<br>0.106       | 0.120<br>0.207<br>0.196<br><b>Q.LES</b><br>0.174 | 0.135<br>0.125<br>0,116<br>0.107<br>0.099 | 0.004<br>0.076<br>0.069<br>0.063<br>0.017 | 0.055<br>0.047<br>0.012<br>0.037<br>0.033 | 0.013<br>0.029<br>0.026<br>0.022<br>0.010  | 0.026<br>0.023<br>'ር 010<br>0.017<br>0.015 | 0.021<br>0.016<br>0.016<br>0.014<br>0.012  | 0.014<br>0.011<br>0.010<br>0.003<br>0.007  | 0.009<br>0.007<br>0.006<br>0.005<br>0.004            | 0.006<br>0.005<br>0.004<br>0.005<br>0.001        | 0.004<br>0.003<br>0.002<br>0.002<br>0.000 | 0.001<br>0.003<br>0.002<br>aœ<br>acol      | 0.001<br>0.002<br>0.001<br>0,001<br>0.001             | 0.002<br>0.001<br>0.001<br>0.001<br>0.001    | 0.001<br>0.001<br><b>U.OOI</b><br>0.001          |                                                  |                                           |                                           |                                           |
| $40$ $0.672$<br>$50$ 0.600                                                          |       | 0,453<br>0.372                            | 0.108<br>0.162                                  | 0.097<br>0.034                                   | 0.046<br>0021                             | 0.021<br>0.009                            | 0.011<br>0.000                            | 0.005<br>0.001                             | 0.004<br>0.001                             | 0.003<br>0.001                             | 0.001                                      | 0.001                                                |                                                  |                                           |                                            |                                                       |                                              |                                                  |                                                  |                                           |                                           |                                           |

**FUENTE: R.N. Anthony, la Contabilidad en la Administración do Empresas; Textos** *y* **Casos México: UTEHA 1974,** Pág, 707

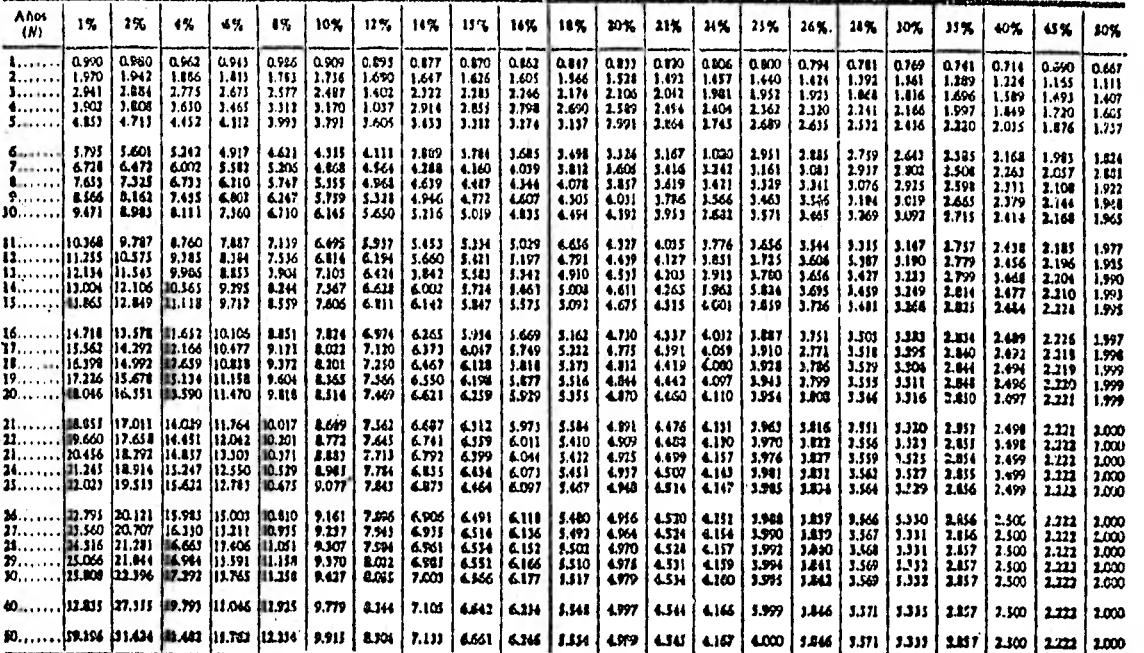

**TABLA B VALOR PRESENTE DE 1,00 ACUMULADO POR N. AÑOS** 

**FUENTE: R. N. Anthony, la Contabilidad en la Adminiattación** *de* **Empresas; Textos y Caeos. Momeo: UTEHA, 1974, Pág. 707** 

### CAPITULO CUARTO

### CASO PRACTICO

Es importante analizar distintas alternativas de financia miento, ya que cada una de ellas tiene un reflejo económi co importante en la empresa y la decisión que se tome, tendrá un efecto diferente en la situación financiera.

En el caso práctico que se presenta en este capítulo tene mos tres alternativas de financiamiento para la adquisición de maquinaria de una empresa dedicada a actividades agropecuarias:

- Préstamo bancario
- Arrendamiento financiero
- Compra

Esta compañía planea adquirir maquinaria con un valor de seis millones de pesos; dicha maquinaria tiene un valor de desecho de \$600,000. Para la adquisición de esta maquinaria tiene que decidir entre las siguientes formas de financiamiento:

Pedir un préstamo bancario por seis millones con intereses del 25% anual sobre saldos insolutos pagaderos en cuatro años.

Arrendar el equipo por \$2.,462,500 anuales durante cuatro años. Bajo este convenio la empresa paga una tasa de in terés del 29% anual que es la tasa que gana el arrendador, dentro de las anualidades pactadas se incluye el costo de mantenimiento.

Al final del contrato de arrendamiento la empresa ejerce la opción de compra pagando un importe de \$100.

Comprar el equipo de transporte cuyo precio es de - - 16,000,000 más \$1.00,000 anuales que se deberán pagar por concepto de mantenimiento.

El costo de capital de la empresa es del 20%.

1. Financiamiento por medio del crédito bancario Monto del financiamiento: \$6,000,000 Tasa de interés: 25% anual Plazo: Cuatro años

Cálculo de los intereses en miles de pesos. Usando la fórmula para determinar los intereses sobre saldos insolutos tenemos que:

$$
T = \frac{t \times n (c + \frac{c}{n})}{2}
$$

 $I -$ Intereses  $t =$  Tanto por uno n = número de años  $c = capital$ 

Substituyendo tenemos:

$$
I = \frac{0.25 \times 4 (6,000 + \frac{6,000}{4})}{2}
$$

$$
I = \frac{1 (7,500)}{2}
$$

$$
I = 3,750
$$

Esta cantidad la verificaremos con la tabla de amortización de los intereses insolutos, la cual incluimos a con tinuación en miles de pesos.

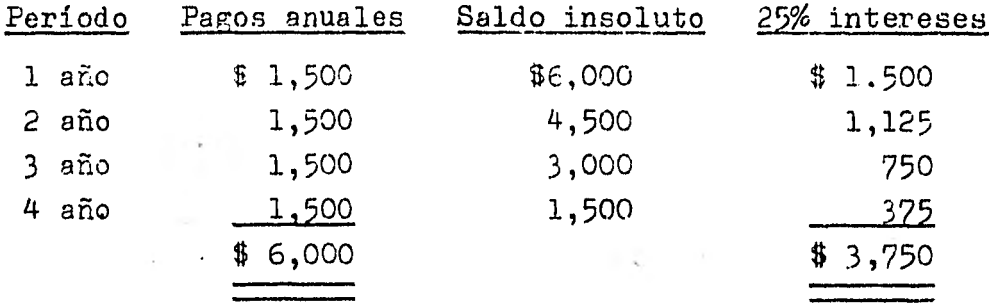

Con los datos anteriores elaboraremos el cuadro de egresos del préstamo bancario por los cinco ejercicios como sigue:

### PRESTAMO BANCARIO

٢Ţ

(Miles de\_pesos)

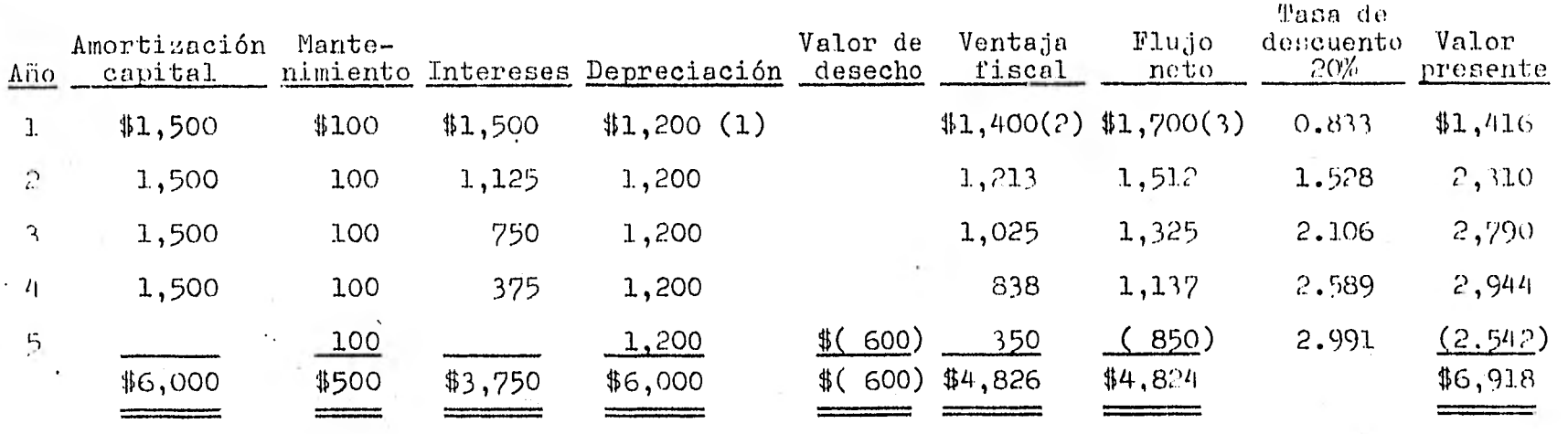

(1) 6,000 x 20% = 1,200 según articulo 45 fracción XI inciso b) de la Ley del impuesto sobre la Renta

- $(2)$  100 + 1,500 + 1,200 = 2,800 x 50 %(4) = 1,400
- $(3)$  1,500 + 100 + 1,500 = 3,100 1,400 = 1,700
- (4) kY0 de ISR y 8% de PTU

 $\frac{8}{2}$ 

2. Financiamiento por medio del arrendamiento financiero. La depreciación para fines fiscales es más rápida cuando la maquinaria se adquiere en arrendamiento financiero, ya que de acuerdo con la Ley del Impuesto sobre la Renta en sus artículos 48 y 49, nos permite que del importe total de la operación se determine un costo de adquisición, el cual se calcula aplicando al total de pagos el porcentaje que le corresponda según la tabla del artículo 48 que va de acuerdo'con el plazo y tasa de interés del contrato, y la diferencia que resulte se amortizará en anualidades iguales durante la vigencia del contrato.

En nuestro ejemplo la amortización del arrendamiento financiero quedaría de la siguiente forma:

a) Determinación del monto original

Considerando el total de pagos convenidos 2,462,500 x 4  $=$ 9,850,000. Aplicamos el 58% que es el porcentaje indicado en el artículo 48 de la Ley del Impuesto sobre la Renta para un arrendamiento a cuatro años con una tasa de in terés, implícita del 25%.

Monto original 9,850,000 x 58% = 5,713,000

La tasa de depreciación fiscal aplicable al monto original de la inversión es del 20%, ya que así lo indica la - Ley del Impuesto sobre la Renta en su artículo 45 frac- ción XI inciso b.

h) Amortización de la diferencia

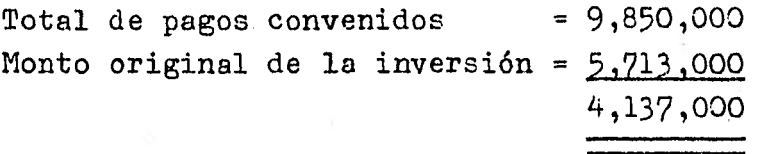

Esta cantidad se deducirá en anualidades iguales durante el plazo inicial del contrato.

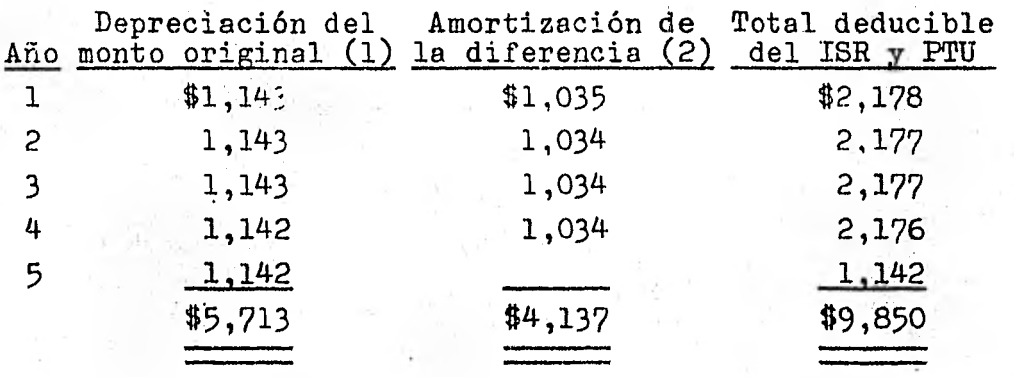

Para elaborar el cuadro de flujo de efectivo consideramos los datos ya mencionados anteriormente.

Monto del financiamiento: 6,000,000 Tasa de interés implicita 25% anual Plazo: Cuatro años Interés: 3,750,000

Con los datos obtenidos el cuadro de flujo de efectivo sería:

(1)  $5,713,000 \times 20\% = 1,143$  $(2)$  4,137,00 + 4 = 1,034

## ARRENDAMIENTO FINANCIERO

(Miles de\_pesos)

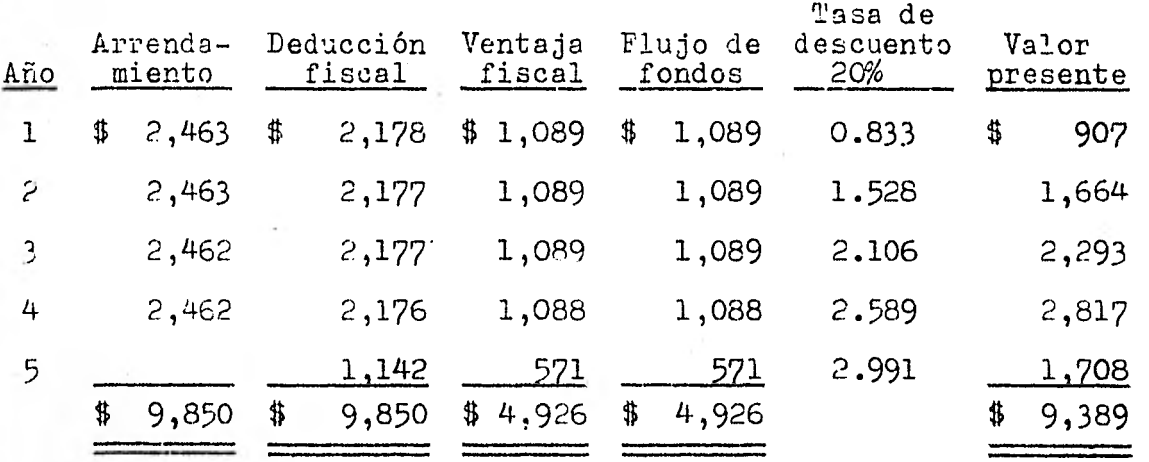

3. Compra del equipo de transporte

Costo de la adquisición 6,000,000 Mantenimiento 100,000 Vplor de desecho \$600,000

# FINANCIAMIENTO CON RECURSOS INTERNOS

(Miles de\_pesos)

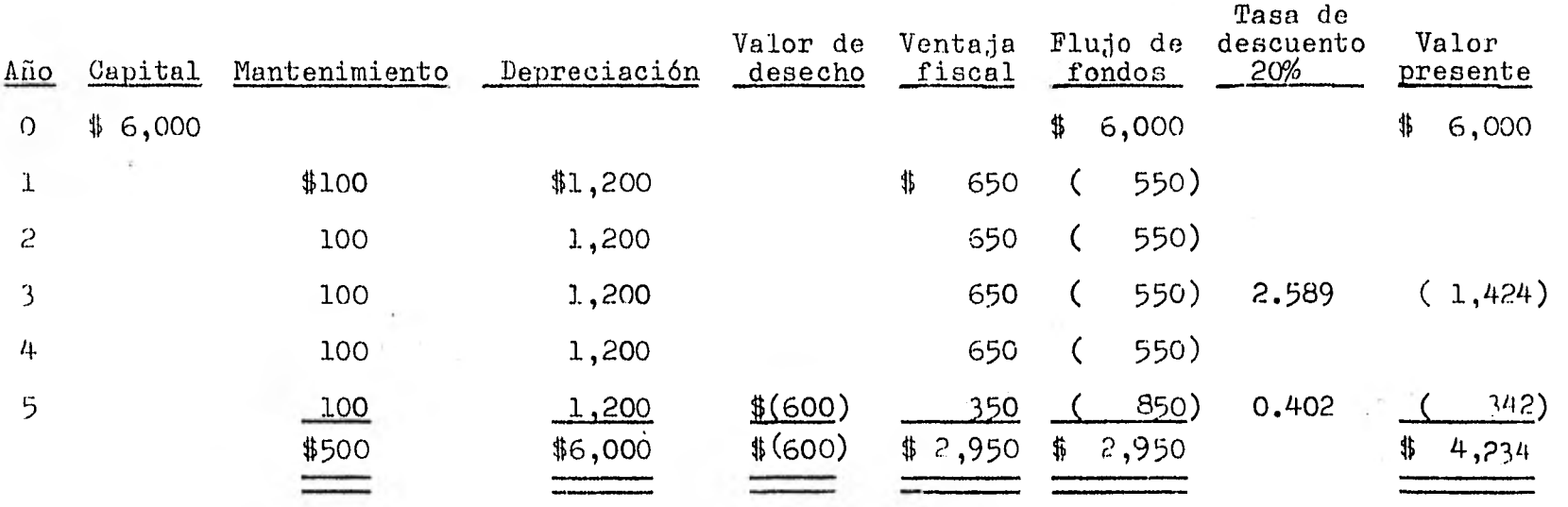

 $\mathfrak{g}_1$ 

El valor presente de las diferentes alternativas fue el siguiente:

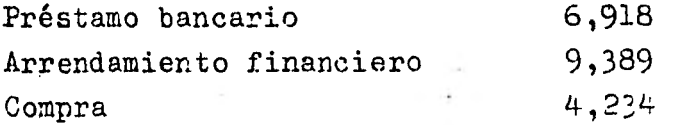

De acuerdo con los resultados obtenidos en cada una de las alternativas de financiamiento presentadas, podemos concluir que el orden de conveniencia está representado por la alternativa que tenga el menor valor presente,de acuerdo con los flujos de efectivo obtenidos.

Por lo tanto, la conveniencia para invertir en alguna de ellas, es la siguiente:

1º Compra del equipo de transporte 2º Préstamo bancario 3º Arrendamiento financiero

### CONCLUSIONES

1. El objetivo fundamental, aunque no el único, de un presupuesto de inversión, es obtener un buen rendimiento para los inversionistas, combinando adecuadamente las fuentes de financiamiento. Para esto es necesario cuidar que lo invertido se justifique en todo momento en cuanto a monto, destino y duración en función de los objetivos de los propios inversionistas.

2. Además de mantener las normas existentes en una empresa, es necesario que los ejecutivos tengan la respon sabilidad de innovar, crear y modificar continuamente estas normas buscando alternativas de inversión, ya que la empresa podrá ser desplazada del mercado por una empresa progresista que constantemente busque mejorar sus estándares de trabajo.

3. Las decisiones de inversión son las más complejas, pero a su vez de las más importantes que el grupo direc tivo de la empresa debe tomar. Son complicadas porque aun cuando normalmente es posible estimar el monto a in vertir, es difícil calcular las utilidades que se obten drán, lo cual es importante, ya que las inversiones que estamos haciendo tendrán una influencia determinante en las operaciones futuras de la empresa y.consecuentemente son básicas para el bienestar a largo plazo de la misma.

4. Los métodos de evaluación financiera son una ayuda para la selección de alternativas de inversión. De estos métodos destacan dos que por considerar el valor del dinero en el tiempo, nos ofrecen una evaluación más real. Estos métodos son la tasa interna de rendimiento y el valor presente. Recomendamos emplear el valor pre y el valor presente. Recomendamos emplear el valor presente como criterio fundamental, ya que al considerar - una misma tasa de inversión para todos los proyectos te nemos una base de comparación consistente y uniforme mientras dicha tasa sea una representación de la rentabilidad esperada para futuras inversiones.

### BILLIOGRAFIA

#### Libros

Administración financiera de empresas

Administración financiera

Presupuesto de capital

Apuntes de finanzas II

Apuntes de finanzas III

La contabilidad en la administración de empresas

Ingeniería Económica

Administración financiera II Apuntes (8º semestre de la carrera de contador público)

Revistas y boletines

Revistas Contaduría Pública

Revistas Ejecutivos de Finanzas

Leyes y reglamentos

Ley del Impuesto sobre la Renta

Ley General de Instituciones de Crédito y Organizaciones Auxiliares

J. Fred Weston Eugene F. Brigham

Robert Johnson

Robert Johnson

Facultad de Contaduría y Administración UNAM

Facultad de Contaduría y Administración UNAM

Robert H. Anthony

George A. Taylor

Gerardo Francisco Ortiz Valer<sub>o</sub>

Instituto Mexicano de Con tadores Públicos, A. C.

Instituto Mexicano•de Eje cutivcs de Finanzas